# SAG grandis: SISTEMA DE APOYO A LA GESTIÓN DE PLANTACIONES DE Eucalyptus grandis

Autor: Ricardo Methol \*

\* Ing.Agr., PhD., Programa Nacional Forestal. INIA Tacuarembó. E-mail: rmethol@inia.org. uy

Título: "SAG grandis": SISTEMA DE APOYO A LA GESTIÓN DE PLANTACIONES DE Eucalyptus grandis

Autor: Ricardo Methol

Serie Técnica N° 131

©2003, INIA

ISBN: 9974-38-166-5

Editado por la Unidad de Agronegocios <sup>y</sup> Difusión del INIA. Andes 1365, Piso 12. Montevideo -Uruguay http://www.inia.org.uy

Quedan reservados todos los derechos de la presente edición. Esta publicación no se podrá reproducir total <sup>o</sup> parcialmente sin expreso consentimiento del INIA.

#### Junta Directiva

Ing. Agr. Pedro Bonino Garmendia Presidente

Ing. Agr. Alberto Fossati

Ing. Agr. Eduardo Urioste Ing. Aparicio Hirschy

Ing. Agr. Juan Daniel Vago Ing. Agr. Mario Costa

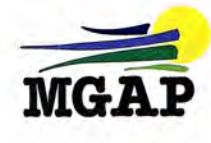

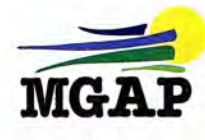

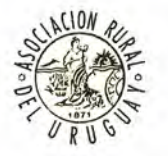

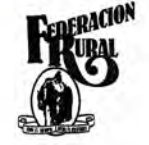

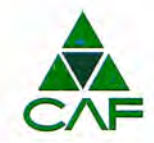

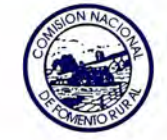

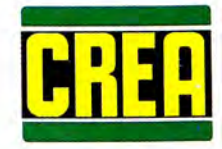

## ÍNDICE

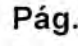

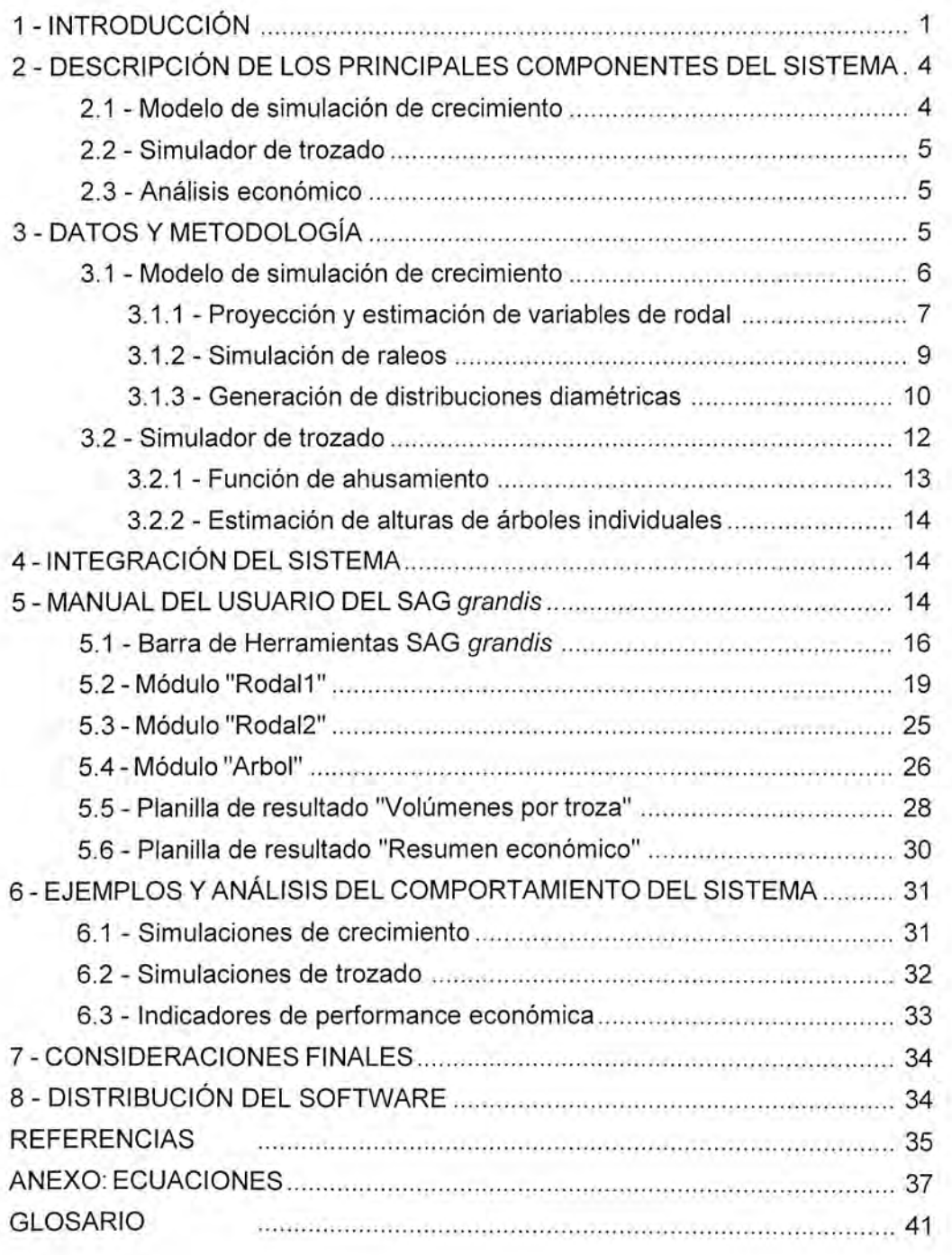

### "SAG grandis"; SISTEMA DE APOYO A LA GESTIÓN DE PLANTACIONES DE Eucalyptus grandis

#### RESUMEN

Se describe un sistema de apoyo a la gestión para plantaciones de Eucalyptus grandis de Uruguay y del N.E. de Entre Ríos y S.E. de Corrientes (Argentina). Dicho sistema está formado por tres herramientas básicas: (i) un modelo de simulación de crecimiento; (ii) un simulador de trozado y (iii) un componente de análisis económico. El modelo de crecimiento es un modelo empírico de rodal que permite generardistribuciones diamétricas y simularraleos. Está compuesto por una serie de ecuaciones que proyectan o estiman el crecimiento de las distintas variables de los rodales (área basal, altura dominante, etc.).

El simulador de trozado se basa en funciones de ahusamiento ajustadas con datos de más de 580 árboles apeados, a los que se midió el perfil con y sin corteza. El componente de análisis económico permite estimar el valor actual neto (VAN) y la tasa interna de retorno (TIR), los cualesson indicadores económicos que pueden usarse para comparar regímenes de manejo alternativos, largos de rotación, etc.

El sistema está programado en Visual Basic para Aplicaciones y funciona en ambiente Excel, lo cual permite su fácil utilización para cualquier tipo de usuario. El programa desarrollado contiene tres módulos y dos planillas de resultado que se describen en detalle.

Las utilidades del sistema descripto son numerosas, destacándose la posibilidad de comparar diferentes esquemas de manejo, sistemas de trozado y turnos de corta en forma rápida y automatizada. Esto permite seleccionarlas alternativas de mejorresultado económico y asímejorarla gestión de lasplantaciones, tanto a nivel de un rodal individual como de una colección de rodales.

Palabras clave: Eucalyptus grandis, modelos de crecimiento, sistemas de apoyo a la gestión.

#### 1 - INTRODUCCIÓN

Eucalyptus grandis es una de las espe cies forestales de mayor importancia econó mica tanto para Uruguay como para Argentina. En Uruguay, de acuerdo a las estadísti cas de la División Forestal del MGAP (Regio-

nal Norte) de Setiembre de 2002, se llevaban plantadas unas 150.000 ha de esta especie, sobre un total de 440.000 ha de eucaliptos <sup>y</sup> de 600.000 ha totales (eucaliptos más pi nos). En Argentina, en las provincias de Corrientes <sup>y</sup> Entre Ríos la superficie de E. grandis se sitúa entorno a las 100.000 ha (Larocca et al., 2002).

En Uruguay, la plantación a gran escala de esta especie (y de otras especies foresta les de rápido crecimiento) comenzó a princi pios de la década de los 90. Los primeros proyectos con E. grandis estaban destinados principalmente a la producción de trozas para la producción de pulpa de celulosa. Hacia mediados/fines de los 90, se dieron cambios importantes en las relaciones de precios/ costos que se observaban a principios de dicha década. La producción de madera para pulpa como rubro principal dejó de ser una opción viable en varias zonas del país. Ello generó la necesidad de implementar siste mas de manejo más intensivos con podas <sup>y</sup> raleos para obtener trozas de grandes diámetros libres de nudos. Este tipo de trozas son necesarias para el desarrollo de una indus tria procesadora eficiente <sup>y</sup> competitiva <sup>y</sup> con mayoramplitud de mercados potencia les.

Un proceso similar ocurrió en Argentina en la zona costera del Río Uruguay donde las forestaciones más antiguas se realizaron a una distancia de 2,5 x 2,5 <sup>m</sup> (1600 árboles/ ha) con el objetivo de obtener una gran pro ductividad por hectárea en rotaciones cortas. Estas plantaciones eran destinadas funda mentalmente a las industrias que implican molienda (celulosaytableros), sacrificándo se por tanto las posibilidades de destinos de mayor calidad <sup>y</sup> mejores precios como lo son el aserrado <sup>o</sup> el debobinado (SAGyP - INTA, 1995). En la actualidad, la mayoría de las plantaciones de esa zona se realizan a den sidades de entre 1000 <sup>y</sup> 1250 árboles/ha, llegando las más bajas hasta 625, e implementándose en algunos casos progra mas de podas <sup>y</sup> raleos para obtenertrozas de grandes diámetros libres de nudos (Larocca com. pers.).

Estos cambios en los sistemas de pro ducción de E. grandis en la región pusieron de manifiesto la necesidad de disponer de infor mación local en cuanto a las respuestas en crecimiento y calidad que pueden obtenerse bajo distintas sistemas de manejo en distin tos sitios. Una manera de estimar el efecto que determinado manejo tendrá en el creci miento del rodal es mediante registros de rodales sometidos a distintos manejos (por ejemplo, datos de parcelas permanentes <sup>o</sup> de inventario) <sup>o</sup> mediante ensayos en los que se comparen distintos manejos. Sin embar go, las alternativas registradas <sup>o</sup> evalua das se limitarían a un número reducido de opciones, resultando difícil analizar situa ciones intermedias distintas de las exis tentes.

Una forma más efectiva de obtener esti maciones de crecimiento bajo distintos ma nejos es utilizando modelos de simulación de crecimiento. Estos modelos deben desa rrollarse a partir de bases de datos extensas, provenientes de parcelas permanentes <sup>y</sup> en sayos instalados en distintos sitios <sup>y</sup> some tidos a varios tipos de manejo. Si la base de datos utilizada es lo suficientemente exten sa, los modelos de crecimiento pueden apli carse a diversas condiciones de producción, permitiendo realizar proyecciones de creci miento y simulaciones de distintos manejos en forma fácil <sup>y</sup> automatizada.

Si a los modelos de crecimiento se agre gan herramientas que permitan simular el trozado de la producción a obtener <sup>y</sup> realizar análisis económicos, se obtienen Sistemas de Apoyo a la Gestión (SAG) que facilitan notablemente la toma de decisiones en cuan to a esquemas de manejo más apropiados, edad de corte óptima, sistemas de trozado a utilizar, etc.

En la presente publicación se presenta el Sistema de Apoyo a la Gestión de plantacio nes de Eucalyptus grandis (SAG grandis) desarrollado por Programa Nacional Forestal (PNF) del INIA. El sistema está compuesto de (i) un modelo de simulación de crecimien to; (ii) un simulador de trozado que permite estimar volúmenes comerciales desglosados por tipo de troza; y (iii) un módulo de análisis económico, que permite calcular indicadores de resultado económico.

Para utilizar dicho sistema, se requieren algunos datos dasométricos básicos tales como altura dominante, área basal, número de árboles por hectárea (población), edad, zona, etc. Si se desea simular el trozado de la producción proyectada <sup>y</sup> hacer análisis económicos, también deben suministrarse

los costos de producción <sup>y</sup> los precios de venta de las trozas a producir. <sup>A</sup> partir de esa información pueden simularse distintos ca lendarios de raleo, sistemas de trozado <sup>y</sup> edades de cosecha <sup>y</sup> así seleccionar la es trategia de manejo de mayor rentabilidad. El sistema también puede usarse para realizar análisis de sensibilidad frente a variaciones en los precios <sup>y</sup> costos involucrados en la producción <sup>y</sup> comercialización de trozas. Esto permite, entre otras cosas, determinar los factores de mayor incidencia en la perfor mance económica de las plantaciones de E. grandis (Methol 2002a).

Es importante señalar que la calidad de las estimaciones realizadas (outputs) será directamente proporcional a la calidad de la información suministrada (inputs). Asimis mo, en la medida en que las edades a las que se inicien las simulaciones sean mayores, se logrará una mayor precisión en las estima ciones de crecimiento. Esto se debe a que (i) a edades muy tempranas los valores iniciales

de área basal, altura, etc. están muy afecta dos por el manejo inicial; <sup>y</sup> (ii) cuanto mayor sea la edad inicial, menorserá el intervalo de proyección requerido para llegara la edad de turno final.

El modelo de crecimiento incluido en SAG grandis fue originalmente desarrollado por Methol (2001) para las zonas CIDE (1967) números <sup>7</sup> (Tacuarembó, Rivera), 8 (Duraz no, Cerro Largo, Sur de Tacuarembó) <sup>y</sup> 9 (Paysandú, Río Negro) de Uruguay. Recien temente, mediante un acuerdo de trabajo con el INTA Concordia, su alcance fue ampliado cubriendo también la región del N.E. de Entre Ríosy del S.E. de Corrientes (Argentina). En la Figura <sup>1</sup> pueden observarse las regiones mencionadas.

En la siguiente sección (Sección 2) se describen en forma general los principales componentes del sistema. Las Secciones <sup>3</sup> y 4 describen los detalles metodológicos del sistema, siendo recomendada para aquellos lectores que deseen conocer los detalles de

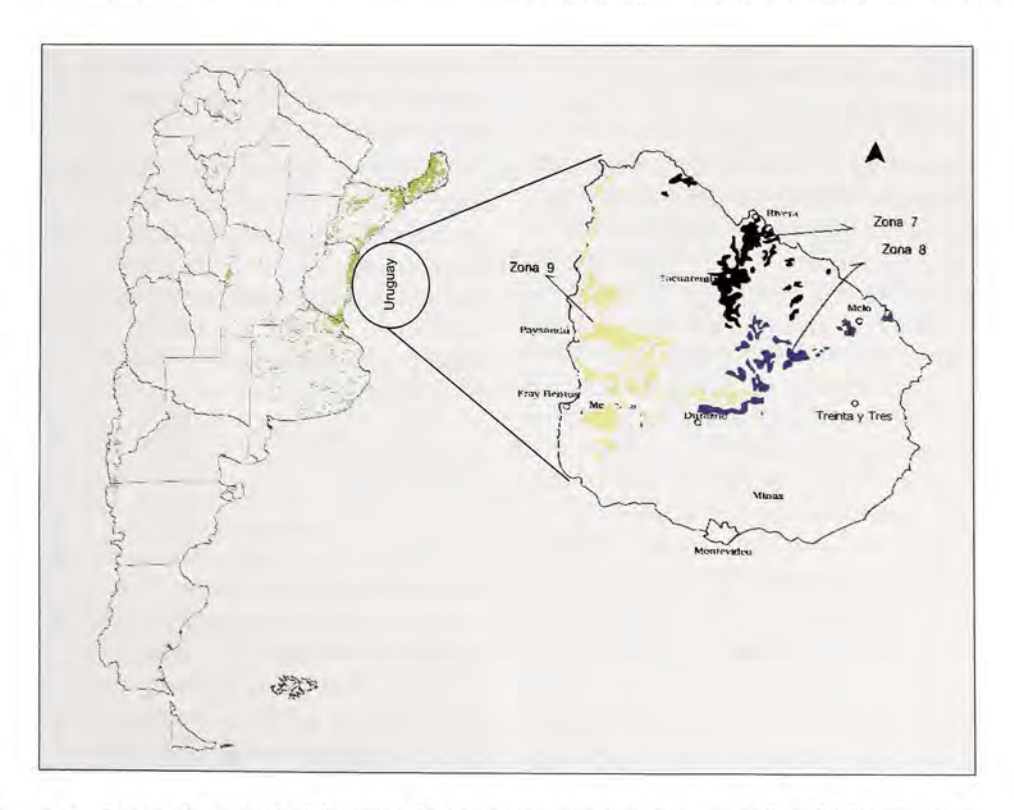

Figura 1. Zonas de prioridad forestal de Uruguay para las que se aplica SAG grandis y distribución geográfica de las plantaciones forestales en Argentina (el mapa de Argentina está basado en imágenes satelitales de la SAGPyA <sup>y</sup> fue tomado del Boletín Novedades Forestales INTA Concordia N°117)

su construcción. La Sección <sup>5</sup> constituye el Manual del Usuario del SAG grandis, <sup>y</sup> posiblemente sirva como referencia de con sulta habitual para aquellos lectores que utilicen el sistema regularmente. En las Secciones 6 <sup>y</sup> <sup>7</sup> se presentan ejemplos del uso del sistema que demuestran su lógica general así como algunas consideraciones finales.

#### 2 - DESCRIPCION DE LOS PRINCIPALES COMPONENTES DEL SISTEMA

El sistema consta de tres herramientas o componentes principales: un modelo de si mulación de crecimiento, un simulador de trozado <sup>y</sup> un componente de análisis econó mico. En las siguientes secciones se descri be por separado cada uno de estos compo nentes, aunque los mismos están totalmente integrados en el sistema.

#### 2.1 - Modelo de simulación de crecimiento

El modelo de simulación de crecimiento es el componente principal del sistema, per mitiendo realizar estimaciones del crecimiento futuro de un rodal partiendo de una situación inicial determinada. El estado inicial de los rodales cuyo crecimiento se quiere proyec tar, definido a una edad <sup>y</sup> para una zona determinadas, refleja en cierta medida los efectos que la silvicultura <sup>y</sup> el material genético utilizados tuvieron en su desarrollo hasta ese momento. Por lo tanto, las proyec ciones de crecimiento de dos rodales que a la misma edad <sup>y</sup> en la misma zona presentan una situación <sup>o</sup> estado inicial diferente (de bido a diferencias en la silvicultura y/o en el material genético) serán también diferen tes.

Se trata de un modelo empírico, es decir que fue ajustado con datos reales de crecimiento de parcelas permanentes de muestreo (PPM). <sup>A</sup> diferencia de los modelos mecanísticos, los modelos empíricos no in tentan explicar los procesos fisiológicos bá

sicos que determinan el crecimiento de los árboles. Simplemente estiman el desarrollo más probable de las distintas variables de acuerdo a las condiciones iniciales del rodal, al sitio y a las-medidas de manejo que se simulen.

El desarrollo de las distintas variables dasométricas fue modelizado utilizando los valores de las mismas a nivel de rodal y no de árbol. Es decir, en vez de simular el creci miento en diámetro de cada uno de los árboles de las parcelas (como se haría en un modelo de árbol individual) se simuló el crecimiento de las parcelas en términos de área basal por hectárea (lo mismo para el crecimiento en altura <sup>y</sup> en volumen). Por lo tanto el tipo de modelo desarrollado de deno mina modelo de rodal. Methol (2001) desarrolló modelos de árbol individual y de rodal para E. grandis en Uruguay <sup>y</sup> para Pinusradiatay Pseudotsuga menziesiien Nueva Zelanda. Al comparar ambos tipos de modelos Methol <sup>y</sup> Mason (en prep.) concluyeron que los modelos de rodal presentan una serie de ventajas, incluyendo mayor facilidad de uso, mayor precisión en proyecciones de varios años <sup>y</sup> mayor flexibilidad para la mayoría de las aplicaciones.

El modelo desarrollado permite simular hasta cuatro raleos para lo cual solo se requiere definir las edades a las que se harían los mismos <sup>y</sup> el número de árboles remanen tes. También permite generar distribuciones diamétricas, desglosando los valores esti mados de área basal <sup>y</sup> población en clases diamétricas de <sup>1</sup> cm. de amplitud.

La base de datos utilizada incluye única mente parcelas de rodales plantados de pri mera rotación. Por lo tanto, el modelo no se adapta a situaciones de rodales manejados con rebrote. Los rodales representados en la base de datos incluyen una gran diversidad de materiales genéticos <sup>y</sup> por tanto las simu laciones se hacen para situaciones "prome dio" desde el punto de vista de la calidad genética. Las simulaciones que se efectúen para parcelas de calidad genética extrema damente baja <sup>o</sup> alta pueden dar lugar a sobrestimaciones o subestimaciones en los crecimientos estimados. Estas divergencias de la situación promedio serán más notorias en proyecciones largas y/o cuando se parta de rodales muyjóvenes, ya que en proyeccio nes cortas o en rodales de edad avanzada el estado inicial del rodal reflejaría en mayor medida su productividad potencial.

#### 2.2 - Simulador de trozado

Este componente permite realizar un trozado virtual del árbol promedio de cada clase diamétrica (módulo Rodal<sup>1</sup>) o de árboles individuales (módulo Árbol), estimando así los volúmenes comerciales a obtener desglosados por tipo de troza. De esta mane ra, pueden comparase distintos esquemas de trozado <sup>y</sup> elegir aquellos que generen los mayores ingresos.

Pueden definirse hasta <sup>8</sup> categorías de trozas especificándose el diámetro míni mo (sin corteza), la longitud <sup>y</sup> si debe estar podada <sup>o</sup> no. En cada categoría, puede limitarse el número de trozas a ser obteni das de cada árbol (por ejemplo si se quisie ra que una categoría de trozas estuviera formada únicamente por trozas basales, se debería poner un límite de una troza por árbol). Solo se asumen como podadas las secciones del fuste en las que la poda se efectuó al menos cuatro años antes del raleo <sup>o</sup> de la cosecha final (ver Sección 3.2).

#### 2.3 - Análisis económico

El componente de análisis económico permite realizar un análisis de flujos de caja descontados <sup>a</sup> través del cual se calculan dos indicadores de resultado eco nómico: el valor actual neto (VAN) <sup>y</sup> la tasa interna de retorno (TIR).

El VAN es un indicador de la magnitud de las ganancias, expresada en términos abso lutos, por encima de una tasa de descuento determinada. La tasa de descuento repre senta el costo de oportunidad de tener el capital invertido en el proyecto analizado en vez de tenerlo en proyectos <sup>o</sup> inversiones alternativas, y su definición involucra cierta subjetividad. Cuando se trabaja con créditos,

la tasa de descuento puede estar determina da por la tasa de interés del crédito más un adicional por concepto de riesgo. Valores positivos del VAN indican ganancias superio res a las obtenibles bajo la tasa de descuento considerada.

LaTIRes un indicadorde la rentabilidad del proyecto en términos relativos, pero no permite cuantificar ni comparar la magni tud de las ganancias obtenidas en proyec tos alternativos. Una inversión de 1\$ que produzca una ganancia neta de 1\$ en un año tendría una TIR de 100% a pesar de que la magnitud de la ganancia es mínima. Mientras tanto una inversión de 100\$ que genere una ganancia neta de 10\$ tendría una TIR de 10% pero la magnitud de la ganancia (VAN) es <sup>10</sup> veces mayor que la del primer proyecto.

La elección del indicador a elegir (VAN, TIR <sup>o</sup> ambos) para evaluar <sup>y</sup> comparar pro yectos o esquemas de manejo queda a crite rio de cada usuario.

#### 3 - DATOS Y METODOLOGÍA

Las ecuaciones de predicción de creci miento así como la función de ahusamiento utilizada para simular el trozado fueron desa rrolladas originalmente para tres Zonas de Uruguay (Methol 2001 , 2002b). Al hacerse el ultimo ajuste de ecuaciones con las medicio nes más recientes se incorporaron también datos de parcelas permanentes representati vas de los distintos sitios de la región del N.E. de Entre Ríosy S.E. de Corrientes, Argentina (Ings. Jorge E. Glade <sup>y</sup> Federico Larocca, comunicación personal). Las ecuaciones para las distintas variables fueron ajustadas con toda la base de datos (datos de Uruguay y de Argentina), haciéndose pequeños ajustes para representar las variaciones en creci miento de las distintas zonas. Para la mayo ría de las variables, la incorporación de las parcelas Argentinas mejoró la precisión de las estimaciones de crecimiento para Uru guay. Cuando esto no fue así se ajustaron las ecuaciones para Uruguay sin dichos datos,

<sup>1</sup> La descripción de los distintos módulos del sistema se presenta en la Sección 5.

incluyéndose los mismos en las ecuaciones ajustadas para Argentina.

#### 3.1 - Modelo de simulación de crecimiento

Las parcelas permanentes de Uruguay fueron instaladas dentro de ensayos del INIA así como en plantaciones comerciales de varias empresas del país. En el segundo caso, las propias empresas instalaron <sup>y</sup> mi dieron las parcelas, compartiendo la informa ción ya almacenada en formato electrónico. Las parcelas Argentinas se instalaron en dos ensayos de raleo del INTAy en plantaciones comerciales, y los datos fueron suministra dos por los Ings. Jorge E. Glade <sup>y</sup> Federico Larocca.

Las variables medidas fueron altura total y DAP, mientras que los volúmenes totales por árbol <sup>y</sup> por parcela fueron estimados con funciones de ahusamiento ajustadas separa damente para cada país <sup>y</sup> descriptas en la Sección 3.2.1. El número de parcelas <sup>y</sup> mediciones disponibles para cada zona se presenta en el Cuadro 1, mientras que la cobertura de los datos para las principales variables se muestra en el Cuadro 2.

Si bien se dispone de unas pocas parce las de hasta 16 años, la gran mayoría de las mismas tiene una edad a la última medición bastante menor (entre 7 <sup>y</sup> 10 años). Esto constituye una limitación importante de la base de datos desde el punto de vista del desarrollo de modelos. Otra limitante es el escaso número de parcelas raleadas (79) las cuales en su gran mayoría han recibido un único raleo.

Para cada componente del modelo (altura media dominante, área basal, número de árboles por hectárea, etc.) se probaron diver sos tipos de ecuaciones <sup>y</sup> formas de estima-

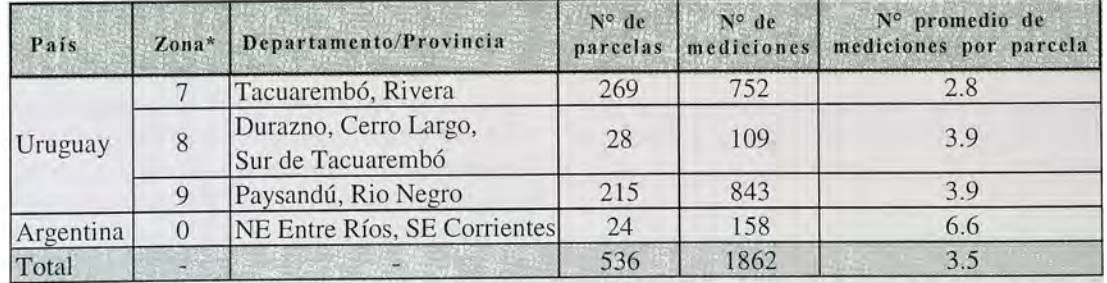

Cuadro 1. Número de parcelas, mediciones <sup>y</sup> mediciones promedio por parcela, según Zona.

\* Para Uruguay, el número de zona corresponde <sup>a</sup> la clasificación de CIDE (1967).

Cuadro 2. Valores medios, máximos <sup>y</sup> mínimos de las principales variables.

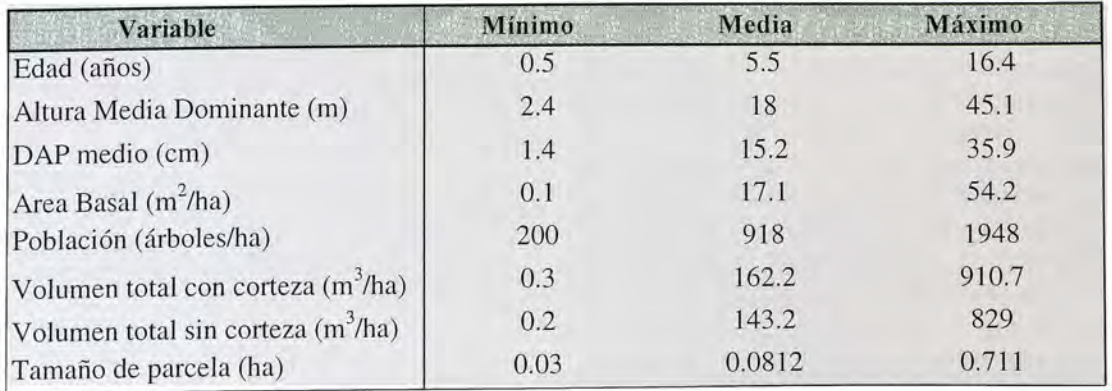

ción. Posteriormente, las diversas alterna tivas fueron comparadas eligiéndose la de mejor comportamiento. Para comparar <sup>y</sup> evaluar las distintas ecuaciones se utiliza ron primeramente criterios cualitativos, ana lizándose su comportamiento bajo diver sas situaciones incluyendo estimaciones fuera del rango normal de los datos (extrapolación).

Una vez que se dispuso de varias ecuacio nes que superaron la fase de evaluación cualitativa, se procedió a su evaluación <sup>y</sup> comparación cuantitativa. Para ello se utili zaron técnicas basadas en el análisis de los residuos de las estimaciones (diferencia en tre el valor observado <sup>y</sup> el valor estimado). El alto número de observaciones disponibles permitió analizar los residuos por métodos estadísticos <sup>y</sup> gráficos. En primer lugar se observó el valor promedio de los residuos, el cual debe aproximarse a cero (si el residuo promedio se aleja de cero significa que el modelo consistentemente subestima o sobrestima, dependiendo del signo). El residuo promedio es una medida del nivel de exacti tud <sup>o</sup> de sesgo del modelo. Además se analizó el desvío estándarde los residuos el cual refleja la dispersión de los residuos, indicando así el grado de precisión del mode lo.

Además de las estadísticas de los resi duos, se analizaron las gráficas de residuos contra (i) valores estimados, (ii) variables independientes incluidas en la ecuación, <sup>y</sup> (iii) otras variables relevantes no incluidas en la ecuación. En las ecuaciones final mente seleccionadas, la nube de puntos (residuos) aparecía claramente alineada a la línea del cero, sin presentar tendencias de ningún tipo (crecientes, decrecientes, curvilíneas, etc.).

#### 3.1.1 - Proyección y estimación de variables de rodal

Dada la complejidad de las ecuaciones seleccionadas, las mismas se presentan en el siguiente formato genérico:

$$
Y = f(X, Y, Z, \theta) \tag{1}
$$

que significa que la variable <sup>Y</sup> es función (o depende) de las variables X, Y y Z, siendo θ un grupo (vector) de parámetros (constantes, coeficientes) que se obtienen al ajustar la ecuación a los datos mediante métodos es tadísticos. Para simplificar la presentación de las ecuaciones en el texto, el vector de parámetros <sup>9</sup> se omitirá. Las ecuaciones completas con sus parámetros correspon dientes se detallan en el Anexo, con los mismos números de ecuación que los usa dos en el texto.

Para las principales variables de rodal (área basal, altura media dominante <sup>y</sup> pobla ción) se utilizaron ecuaciones de proyección, esdecirecuaciones en las que el valor de la variable de interés depende de (i) el valor inicial de la misma; (ii) la edad a la que se registra dicho valor inicial; <sup>y</sup> (iii) la edad a la que se desea estimar el valor de la variable:

 $Y_2 = f(Y_1, t_1, t_2)$  (2)

#### 3.1.1.1 -Altura Media Dominante (AMD)

La altura media dominante (AMD) se defi ne como el promedio de la altura de los <sup>1</sup> 00 árboles por hectárea de mayor DAP. Dichos árboles deben corresponder al árbol de ma yor DAP en cada cuadrante de <sup>1</sup> 00 m2 de la parcela. Si se consideran los <sup>1</sup> 00 árboles por hectárea de mayor DAP sin tener en cuenta su ubicación dentro de la parcela se sobrestimará el valor de AMD. Para evitar esto, en los casos donde no se identificó el árbol de mayor DAP en cada cuadrante de 100 m<sup>2</sup>, el número de árboles a considerar para compu tarla AMD puede obtenerse con lasiguiente fórmula sugerida por García (1998):

 $\overline{7}$ 

n = <sup>1</sup> 60\* Área de la parcela (ha) -1 .4 (3)

La ecuación seleccionada para realizar proyecciones de altura media dominante (4) es una versión polimórfica del modelo cono cido como de Chapman-Richards (Von Bertalanffy 1957; Richards 1959). Esta ecuación también fue seleccionada por Amaro et al. (1998) para modelizar el desarrollo de la altura dominante en plantaciones de eucalip tos en Portugal.

$$
AMD_2 = f (AMD_1, t_1, t_2, Z_7)
$$
 (4)

Donde:

AMD¡ <sup>=</sup> altura media dominante (m) a la edad t,

 $i = 1, 2$ 

t<sub>1</sub> = edad inicial (años)

 $\bm{{\mathsf{t}}}_2$ = edad al final de la proyección (años)

 $Z =$  variable binaria que toma el valor 1 para la Zona 7 <sup>y</sup> 0 en caso contrario.

La curva de AMD en función de la edad mostró un comportamiento algo diferente entre zonas. Para incorporareste efecto se definió una variable binaria  $(Z_7)$  que toma el valor 1 para Zona <sup>7</sup> <sup>y</sup> <sup>0</sup> para las otras dos zonas de Uruguay <sup>y</sup> para la zona de Corrientes/Entre Ríos (Argentina). Dicha variable simplemente activa <sup>o</sup> desactiva el parámetro al que está asociada (ver Ecuación 4 en Anexo).

El índice de sitio (IS) se define como el valor de la AMD a una edad clave, que para E.

grandis en Uruguay <sup>y</sup> en la Provincia de Entre Ríos es de 10 años (Sorrentino 1991; Glade 1999). Por lo tanto, si sustituimos t, por la edad de 10 años en la Ecuación 4, el valor de AMD2 resultante corresponderá al IS. El IS es normalmente considerado como un indicador de la calidad o productividad del sitio. Sin embargo, estrictamente debería conside rarse como un indicador de la productivi dad del cultivo <sup>o</sup> del rodal ya que, en un mismo sitio <sup>y</sup> para una misma especie, el valor del IS variará en función de la calidad del material genético <sup>y</sup> de la silvicultura utilizada. En general, los valores de IS son mayores en la Zona <sup>7</sup> que en el resto de las zonas (Figura2, Cuadro 3). Para un mismo IS, las curvas de AMD para la Zona <sup>7</sup> <sup>y</sup> para las otras zonas se cruzan a la edad clave (Figura 2). Esto indica que para llegar aun IS determinado, en Zona <sup>7</sup> se requeriría una menor altura a edades tempranas que en las otras zonas. Luego de la edad de <sup>10</sup> años la altura en Zona <sup>7</sup> sería mayor que en las demás.

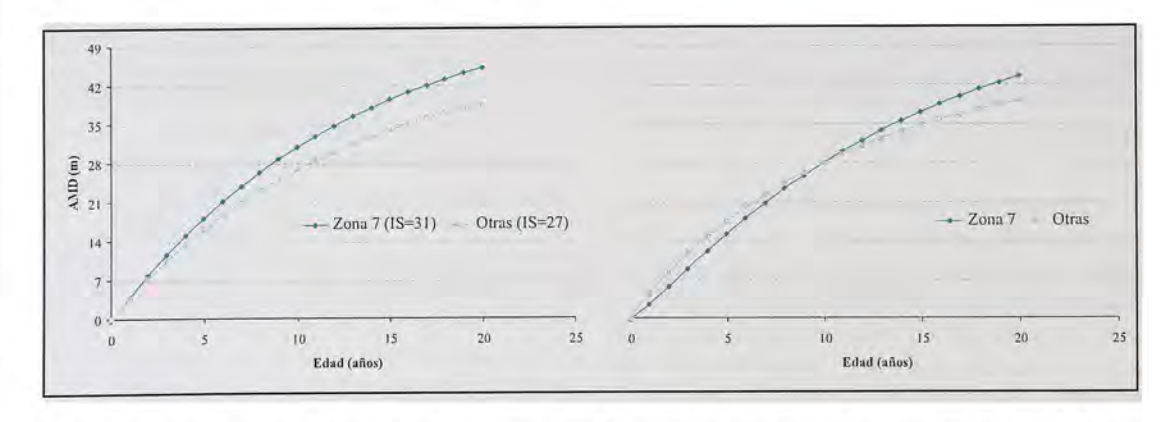

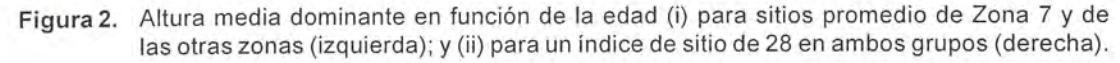

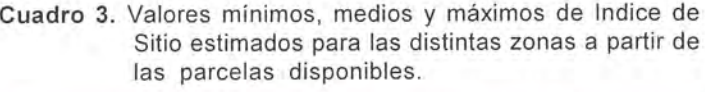

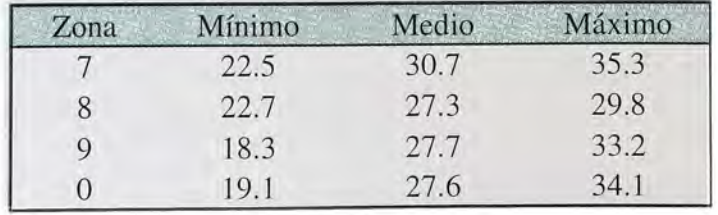

#### 3.1.1.2- Área basal (G)

La ecuación seleccionada para proyectar el crecimiento en área basal (5) tiene la misma estructura que la ecuación seleccio nada para altura dominante. Sin embargo, la ecuación de proyección para área basal in cluye ajustes por calidad de sitio (IS) <sup>y</sup> por población (N<sub>o</sub>). La variable N<sub>o</sub>corresponde a la población (árboles/ha) al instalarla parcela o inmediatamente luego de un raleo, pero no a la población real (N), la cual puede ir diminuyendo paulatinamente por mortalidad. Se utiliza N<sub>o</sub> en vez de N para evitar que las proyecciones de área basal dependan de las proyecciones de población, lo cual podría ocasionar que los posibles errores de estima ción de esta última incidan en las proyeccio nes de área basal.

$$
G_2 = f(G_1, t_1, t_2, 1S, N_0, Z_7) \tag{5}
$$

donde: G, es el área basal del rodal expresada en m<sup>2</sup>/ha

Al igual que la ecuación para altura domi nante, la ecuación para área basal contiene la variable binaria Z7, que le confiere mayor crecimiento a la Zona 7 en relación a las zonas <sup>8</sup> <sup>y</sup> <sup>9</sup> de Uruguay <sup>y</sup> a la región de Corrientes/Entre Ríos (Argentina).

#### 3.1.1.3 - Número de árboles vivos por hectárea (N)

La evolución del número de árboles vivos por hectárea (población) es uno de los aspec tos más difíciles de modelizar. Si bien la mortalidad causada por competencia entre árboles podría ser estimada con relativa faci lidad, existe un componente importante de mortalidad aleatoria (por ejemplo causada por vientos <sup>u</sup> otras condiciones atípicas) que es de muy difícil predicción. Por otro lado, algunas parcelas no presentan mortalidad durante varios años, lo que también dificulta el ajuste de ecuaciones, ya que las mismas tienden a estimar poblaciones decrecientes en el tiempo. Considerando estas dificulta des es imprescindible utilizar ecuaciones que generen estimaciones consistentes con criterios silviculturales aceptados. Porejem plo, la mortalidad debe ser mayor en rodales densos <sup>y</sup> de edad avanzada. La ecuación

seleccionada es similar a la que utilizaron Cluttery Jones (1980) para realizar proyec ciones de población de Pinus elliottii en Estados Unidos.

$$
N_2 = f(N_1, t_1, t_2, I S)
$$
 (6)

La variable IS le confiere sensibilidad a la calidad de sitio a las proyecciones de pobla ción. La mortalidad estimada será mayor a medida que el IS sea mayor, lo cual es coincidente con otros estudios (Smalley <sup>y</sup> Bailey 1974; Temu 1992).

#### 3.1.1.4 - Volumen total por hectárea sin corteza (V)

Las ecuaciones de volumen, a diferencia de las ecuaciones de los componentes ante riores (AMD, <sup>G</sup> <sup>y</sup> N), no son ecuaciones de proyección. El volumen total estimado surge de los valores proyectados de AMD, <sup>G</sup> <sup>y</sup> <sup>N</sup> para una edad determinada.

Debido a las diferencias observadas en la conicidad de los árboles de Uruguayy Argen tina (Sección 3.2) fue necesario ajustar las ecuaciones de volumen total por hectárea separadamente. La ecuación de volumen para Uruguay (7) a su vez, hace una pequeña diferenciación entre rodales de Zona <sup>7</sup> <sup>y</sup> rodales de Zonas <sup>8</sup> <sup>y</sup> 9. La Ecuación (8) corresponde a la región de Corrientes/Entre Ríos.

 $V = f(G, AMD, N, Z_7)$  (7)

$$
V = f(G, AMD, N)
$$
 (8)

donde: Ves volumen total sin corteza (m<sup>3</sup>/ ha) y las demás variables fueron definidas anteriormente.

#### 3.7.2 - Simulación de raleos

Para simular raleos, se requiere una ecua ción que permita estimarla reducción instan tánea del área basal que ocurre como conse cuencia de la extracción de un cierto número de árboles. Normalmente, los raleos utiliza dos en Uruguay <sup>y</sup> Argentina son selectivos <sup>y</sup> por lo bajo (a pesar de que además del tamaño de los árboles se consideran la forma <sup>y</sup> distribución). Por lo tanto, el porcentaje de reducción del área basal es siempre menor que el porcentaje de reducción del número de árboles. Sin embargo, la relación entre am bos porcentajes no es lineal sino que para raleos muy suaves la diferencia entre ambos porcentajes es mayor que la que ocurre con raleos muy fuertes. La Ecuación 9, ajustada con la totalidad de los datos de parcelas medidas inmediatamente antes de operacio nes de raleo, fue seleccionada para estimar el área basal remanente luego de raleos defini dos sobre la base del número de árboles a dejar.

 $G_{\text{post}} = f(G_{\text{ant}}, N_{\text{ant}}, N_{\text{post}})$  (9)

donde: post <sup>=</sup> posterior al raleo;

ant = anterior al raleo.

Debido a que se trata de raleos por lo bajo, se asume que la AMD no se ve afectada durante los mismos.

#### 3.1.3 - Generación de distribuciones diamétricas

Las ecuaciones 4, 5, 6, 7, 8 <sup>y</sup> 9 permiten formarun modelo simple de rodal, conelcual también pueden realizarse estimaciones de DAP medio (derivadas de los valores estima dos de G <sup>y</sup> N). Sin embargo, para poder compararsistemas de manejo con suficiente precisión, se requiere de información más detallada del rodal, incluyendo las frecuen cias de árboles por clase diamétrica (distribu ción diamétrica) y los volúmenes comercia les por tipo de troza. Para generar distribucio nes diamétricas pueden utilizarse funciones de probabilidad de distribución (FPD) tales como la Normal o la Weibull. Una vez genera das las distribuciones diamétricas, los volú menes comerciales por tipo de troza pueden estimarse mediante funciones de ahusamiento con los datos del DAP medio de cada clase y su altura total (Sección 3.2).

En la bibliografía de modelos de creci miento se encuentran varias FPD, siendo la Weibull la más utilizada a partir de que fuera propuesta para el ámbito forestal por Bailey y Dell en 1973. Posteriormente, Kuru et al. (1 992) <sup>y</sup> Xu etal. (1 992) propusieron el uso de la función Weibull invertida. Esta variante consiste en cambiar la definición del punto de partida de la curva de distribución diamétrica del mínimo (Weibull) al máximo (Weibull invertida). Esta variante presenta numerosas ventajas, a saber: (i) el DAP máximo es más fácil de estimar <sup>y</sup> proyectar que el DAP mínimo; (ii) el mayor valor del rodal se en cuentra en los diámetros máximos <sup>y</sup> por tanto es importante lograr estimaciones más precisas en esa zona de la distribución diamétrica; (iii) el DAP máximo puede asumirse que es inalterado por raleos selec tivos <sup>y</sup> por lo tanto no es necesario estimar el cambio del punto de partida de la distribución inmediatamente después de un raleo. <sup>A</sup> pe sar de sus claras ventajas, la función Weibull invertida no había sido utilizada hasta ahora en modelos de crecimiento desarrollados fuera de Nueva Zelanda.

La formulación matemática de la distribu ción Weibull invertida se presenta en el Anexo y corresponde a las Ecuaciones 10 y 11. En la Figura <sup>3</sup> se presenta un ejemplo de una distribución diamétrica generada con la fun ción Weibull invertida, en donde el DAP máxi mo es 50 cm, el DAP medio 30 cm <sup>y</sup> el desvío estándar 7 cm.

Para calcular las frecuencias en cada clase diamétrica se deben restar las frecuen cias acumuladas (Ecuación 11) en los lími tes superior e inferior de cada clase <sup>y</sup> multi plicar la frecuencia resultante por el número de árboles por hectárea. Por ejemplo, la frecuencia en la clase de 30 cm utilizando clases diamétricas de <sup>2</sup> cm de amplitud <sup>y</sup> para una población total de <sup>1</sup> 000 árboles por hectárea sería:

Frec<sub>30</sub> =  $[F(31) - F(29)]$ \* N =  $[0.5481 - 0.4394]$ l $000 = 109$  árboles/ha

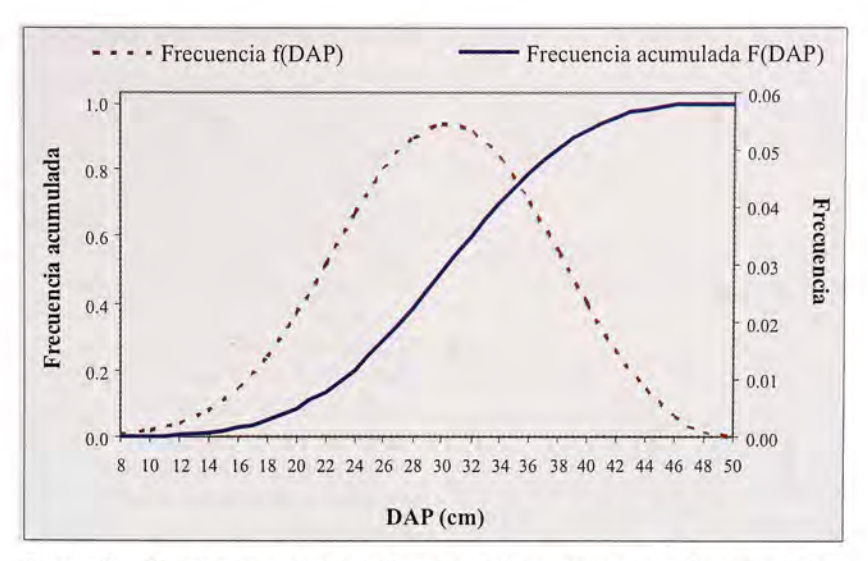

Figura 3. Ejemplo de distribución diamétrica: curvas de frecuencia y frecuencia acumulada.

Para derivar los parámetros de la función Weibull invertida debe conocerse el DAP máximo, el desvío estándar de los DAPs <sup>y</sup> el DAP medio.

#### 3.1.3.1 - DAP medio

El DAP medio se deriva de los valores de área basal <sup>y</sup> población, lo cual asegura la completa compatibilidad entre el modelo de rodal y su distribución diamétrica subyacente:

$$
D_{g} = \sqrt{\frac{4G}{\pi N}} \cdot 100
$$
 (12)

El DAP estimado con la Ecuación (12) es ligeramente mayor que el DAP medio calcu lado como el promedio aritmético de los DAPs de la parcela. La diferencia radica en que el D<sub>a</sub> (diámetro cuadrático medio) se deriva del área basal individual promedio (G/N). Conociendo la varianza de los DAPs en la parcela, se puede estimar el DAP medio (promedio aritmético) a partir del <sup>D</sup> :

$$
D_{\text{medio}} = \sqrt{D_{\text{g}}^2 - D_{\text{var}}}
$$
 (13)

donde: D<sub>var</sub> es la varianza de los DAPs.

#### 3.1.3.2 - DAP máximo  $(D_{max})$

La ecuación seleccionada para estimar el DAP máximo (14) es una ecuación de pro yección con ajustes por calidad de sitio (IS), densidad de población (N<sub>0</sub>) y zona (Z<sub>7</sub>, Z<sub>0</sub>).

$$
D_{\text{max2}} = f(D_{\text{max1}}, t_1, t_2, IS, N_0, Z_7, Z_0) \tag{14}
$$

Donde:

 $Z<sub>0</sub>$ = variable binaria que toma el valor 1 para la Zona de Corrientes/Entre Ríos (Argentina) y 0 en caso contrario. Las demás variables fueron definidas anterior mente.

Las magnitudes <sup>y</sup> signos de los parámetros (verAnexo) de la Ecuación (14) indican que el crecimiento del DAP máximo sería mayor en sitios de mayor calidad (IS), con baja pobla ción y en la Zona <sup>7</sup> (seguido por la Zona <sup>0</sup> <sup>y</sup> finalmente las Zonas <sup>8</sup> <sup>y</sup> 9).

#### 3.1 .3.3 - Desvío estándar de los DAPs  $(D_{de})$

Al igual que la Ecuación (14), la ecuación seleccionada para proyectar el desvío estándar de los DAPs (15) depende de la calidad del sitio (IS) y de la densidad de población (NO). Sin embargo, para esta variable no fue necesario incorporar ajustes por zona.

#### 11

 $D_{\text{de}2} = f \left( D_{\text{de}} 1, t_1, t_2, \text{IS}, N_0 \right)$  (15)

Como en el caso del DAP máximo, el incremento en el desvío estándarserá mayor al aumentar el IS <sup>y</sup> al disminuir la población  $(N_0)$ .

#### 3.1.3.4 - Derivación de los parámetros de la distribución Weibull invertida

Los parámetros a, b y c de la distribución Weibull invertida (ecuaciones 10 <sup>y</sup> 11 en Anexo) se derivaron mediante el método de los momentos propuesto por García (1981) para la distribución Weibull <sup>y</sup> adaptado por Methol (2001) para la distribución Weibull invertida. Las ecuaciones necesarias para dicho método se incluyen en el Anexo con números de ecuación 16, 17 <sup>y</sup> 18.

El efecto del DAP máximo y del desvío estándar de los DAPs en la forma de la distribución diamétrica generada (para un mismo DAP medio) se ejemplifica en la Figu ra 4. Puede observarse la gran flexibilidad que presenta la FPD seleccionada.

#### Simulador de trozado

Para poder estimar volúmenes comerciales por tipo de troza se requiere de una función de ahusamiento. Las funciones de ahusamiento representan la variación diamétrica a lo largo del fuste como función del DAP y la altura total <sup>y</sup> permiten estimar tres características básicas de los árboles: (i) diámetros en cualquier punto del fuste, (¡i) altura del fuste en que se encuentra un diámetro límite especificado <sup>y</sup> (iii) volumen entre dos puntos cualesquiera del fuste, <sup>o</sup> volumen hasta cualquier índice de utilización (Prodan et al., 1997). La estructura genérica de las funciones de ahusamiento es la si guiente (19):

$$
d = f(DAP, H, h) \tag{19}
$$

Donde:

<sup>d</sup> es el diámetro a una altura <sup>h</sup> del fuste;

DAP es el diámetro con corteza medido a 1.30 m del suelo;

<sup>H</sup> es la altura total del árbol.

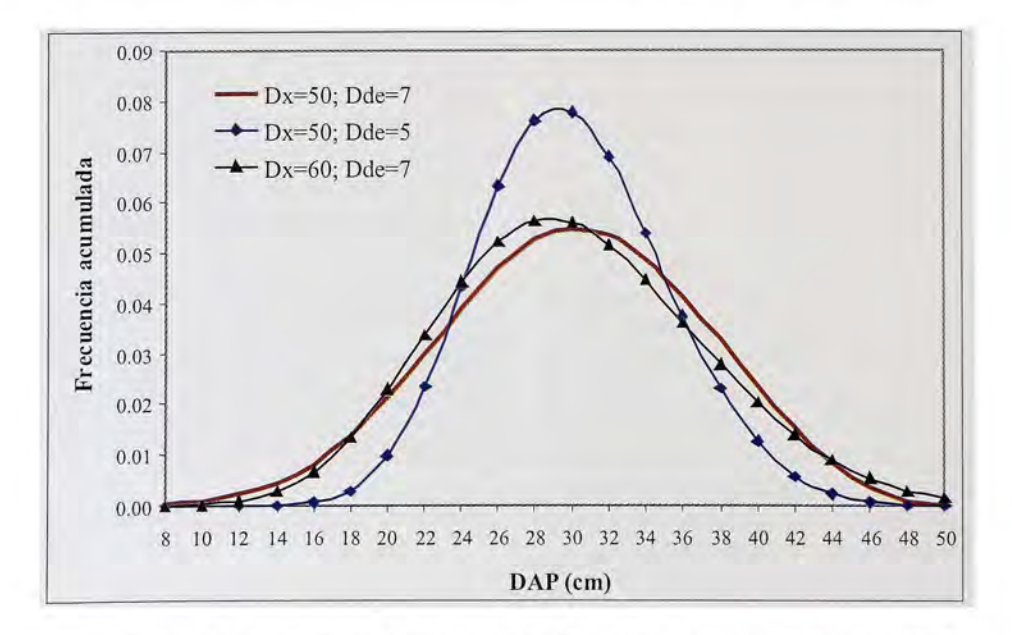

Figura 4. Variación de la forma de la distribución diamétrica al variar el DAP máximo y el desvío estándar de los DAPs, para un DAP medio constante (30 cm).

Con los datos de DAP <sup>y</sup> <sup>H</sup> de cada clase diamétrica se aplica la función de ahusamiento para estimar los diámetros a distintas alturas del fuste <sup>y</sup> así poder simular el trozado de acuerdo al tipo de trozas deseado. Los volú menes de cada tipo de troza, obtenidos a partir del árbol tipo de cada clase diamétrica, son multiplicados por su frecuencia para convertirlos a volúmenes por hectárea.

El simulador de trozado intenta obtener la troza ingresada en primer lugar en el formulario donde se describen las trozas (ver Secciones 5.2 <sup>y</sup> 5.4); si dicha troza no puede obtenerse por no cumplir con los requisitos de diámetro mínimo establecidos, el simulador intentará obtener la segunda troza ingresada, <sup>y</sup> así sucesivamente. Por tal motivo, las trozas deben ingresarse en orden de acuerdo a su valor comercial, lo cual normalmente implica en orden decreciente de diámetro límite en la punta fina. Este método de simulación de trozado no necesariamente maximiza el volu men comercial a extraer ni el valor de lastrozas a obtener, excepto cuando todas las trozas son de igual longitud <sup>y</sup> se ingresan con diáme tros mínimos decrecientes.

En la descripción de los distintos tipos de trozas, puede indicarse cuando se requiere que las trozas sean podadas. Por el momen to, el sistema no controla el diámetro del cilindro nudoso o el volumen de madera libre de nudos (clear) resultante del calendario de podas utilizado. Por lo tanto, el precio asig nado a las trozas podadas debería ser con-

sistente con el calendario de podas; es decir que solo debería asignarse un alto valor a las trozas podadas si las podas fueron hechas en tiempo <sup>y</sup> forma. Solo se asumen como podadas las secciones del fuste en las que la poda se efectuó al menos cuatro años antes del raleo <sup>o</sup> de la cosecha final. Por ejemplo, si al año 5 se subiera la poda de 6.3 a 9.3 m y al año <sup>8</sup> se realizara un raleo comercial, la tercera troza de <sup>3</sup> <sup>m</sup> (6.3-9.3, asumiendo un tocón de 0.3 m) no se considerará podada.

Como se explica en la Sección 5.4, la simulación de trozado puede hacerse no solo para las distribuciones diamétricas genera das a partir de las variables de rodal, sino también para una lista de árboles muestreados en una parcela de área conoci da. Esta segunda opción permite realizar estimaciones de volumen comercial desglosado por tipo de troza con mayor pre cisión, <sup>y</sup> puede ser de gran utilidad para inventarios previos a la cosecha.

#### 3.2.1 - Función de ahusamiento

Para obtener los datos con los cuales aiustar las funciones de ahusamiento se apearon 374 árboles en las distintas zonas de Uruguay, procurando cubrir toda la variación posible en términos de edad, tamaño, rela ción H/DAP, etc. (Cuadro 4). Los datos para Argentina provienen de <sup>21</sup> <sup>3</sup> árboles apeados en la zona de Corrientes/Entre Ríos y fueron suministrados por los Ings. J.E. Glade <sup>y</sup> F. Larocca.

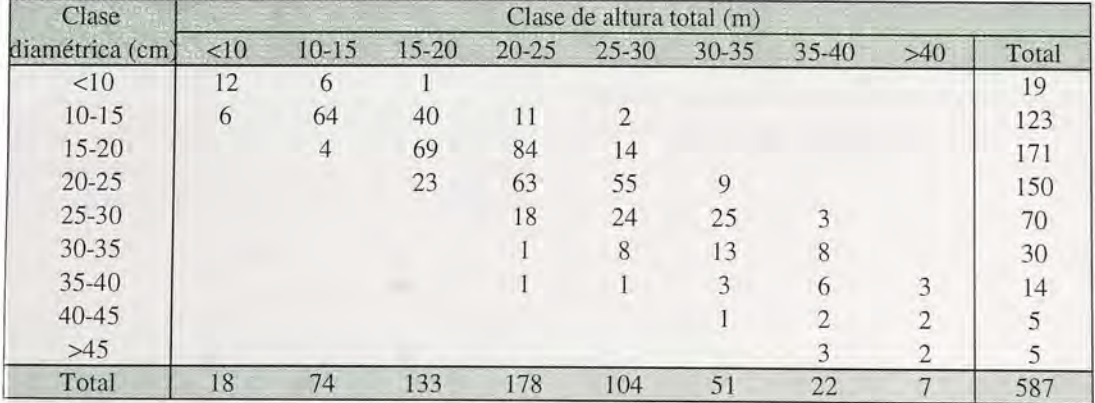

Cuadro4. Número de árboles utilizados para ajustar las funciones de ahusamiento por clases diamétricas y de altura total.

Se evaluaron <sup>y</sup> compararon numerosas funciones de ahusamiento reportadas en la bibliografía, proponiéndose también nuevas variantes. La ecuación seleccionada (ver Ecuación 20 en Anexo) es una variante de la función de ahusamiento propuesta por Max <sup>y</sup> Burkhart(1976).

Se observaron diferencias importantes en la conicidad de los árboles de Uruguay <sup>y</sup> Argentina. Por lo tanto, los parámetros de la función seleccionada fueron estimados sepa radamente para cada país.

#### 3.2.2- Estimación de alturas de árboles individuales

Para poder utilizar la función de ahusamiento es necesario disponer de un procedimiento para estimar la altura de cada clase diamétrica (o la altura de los árboles que no hubieran sido ingresadas en el módulo Árbol, ver Sección 5.4). La siguiente ecua ción fue seleccionada luego de analizar diver sas ecuaciones utilizadas para representar la relación entre el DAP <sup>y</sup> la altura.

H = f (DAP, AMD, DMD, N, Edad, G) (21)

donde: DMDesel DAP mediodominante (DAP promedio de los 100 árboles por hectárea de mayor DAP) <sup>y</sup> las demás variables como se definieron anteriormente.

#### 4 - INTEGRACIÓN DEL SISTEMA

Los distintos componentes del sistema que fueron descriptos separadamente en las secciones anteriores, fueron integrados tal como se esquematiza en la Figura 5. El sistema tiene tres módulos pero sólo se describe en detalle la integración de los com ponentes del módulo Rodal1, que es el de mayor complejidad. La descripción completa de los tres módulos se presenta en la Sec ción 5.

#### 5 - MANUAL DEL USUARIO DEL SAG grandis

Para que los usuarios del sistema puedan realizar proyecciones de crecimiento <sup>y</sup> com parar alternativas de manejo y/o de trozado en forma fácil <sup>y</sup> automatizada, el conjunto de ecuaciones presentadas anteriormente se programó con Visual Basic para Aplicacio nes en ambiente Excel. Para utilizar el siste ma se requiere Microsoft Excel 1997 o versiones posteriores. El nombre del archivo es SAG grandis - Versión 1.0.xla.

Al intentar abrir dicho archivo, Excel pre guntará si se desean habilitar las macros, lo cual es necesario para que el programa fun cione. El programa no podrá abrirse si el nivel de seguridad definido para las macros de Excel es "Alto" (para cambiar dicho nivel de seguridad debe irse a la opción Macro del menú Herramientas <sup>y</sup> seleccionar Seguri dad).

Una vez abierto el archivo, el programa desplegará una pantalla de inicio con el nombre del usuario/empresa al que corres ponde la licencia <sup>y</sup> la fecha de vencimiento del programa (Figura6). Una vez transcurrida esa fecha el programa no podrá volver a utilizarse, siendo necesario solicitar una ver sión actualizada.

El programa crea una barra de herramien tas <sup>y</sup> un archivo en blanco con cinco hojas. En la barra de herramientas hay botones de Ayuda e Información que proporcionan una guía rápida para poder utilizar el programa. En la Figura <sup>7</sup> se muestra el archivo en blanco y la barra de herramientas creados al abrir el programa.

De las cinco hojas del archivo creado (Figura 7), tres constituyen "módulos" desde los cuales se pueden ejecutar las distintas herramientas del sistema <sup>y</sup> dos son planillas en donde se imprimen los resultados de las simulaciones (los valores de las planillas de resultados corresponderán siempre a la últi-

 $14$ 

#### INIA TACUAREMBÓ SISTEMA DE APOYO A LA GESTIÓN DE PLANTACIONES DE E. grandis

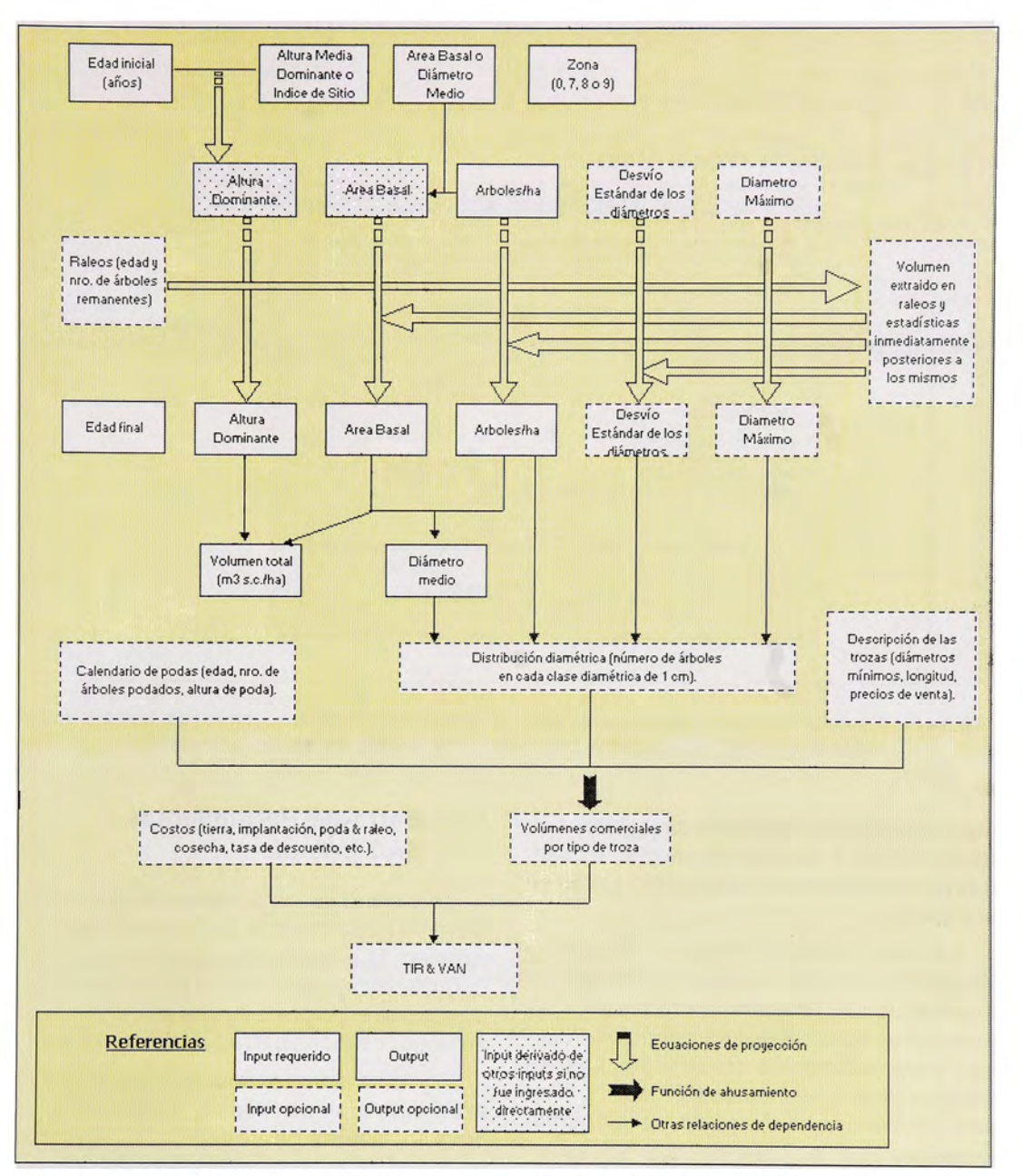

Figura 5. Integración de los principales componentes del módulo Rodal1.

#### SISTEMA DE APOYO A LA GESTIÓN DE PLANTACIONES DE E. grandis INIA TACUAREMBÓ

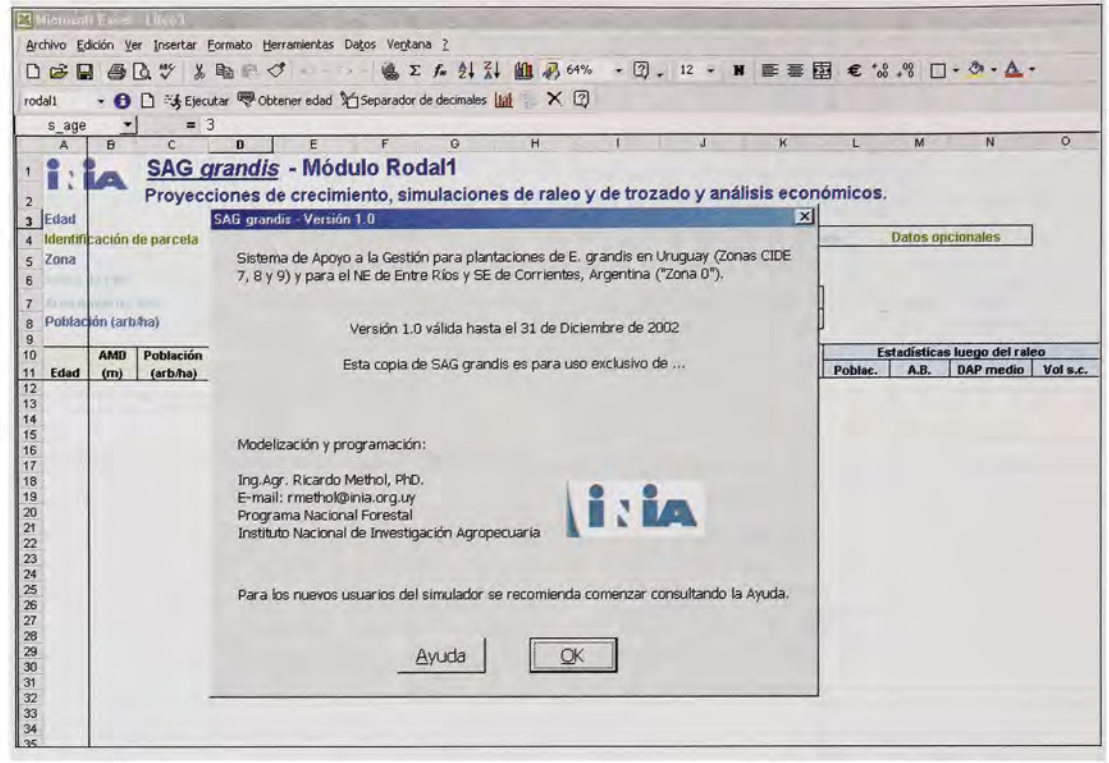

Figura 6. Pantalla de inicio mostrada al abrir el programa (Nótese la barra de herramientas creada, ubicada debajo de la barra de herramientas estándar de Excel).

ma simulación realizada en ese archivo). Las herramientas <sup>y</sup> planillas de resultados váli das para los distintos módulos se indican en el Cuadro 5.

Los tres módulos ("Arbol", "Rodal1" y "Rodal2") contienen celdas en las que se ingresan los inputs <sup>y</sup> encabezados para las principales variables a estimar <sup>o</sup> proyectar. Las proyecciones de crecimiento pueden hacerse desde los módulos "Rodal1" y "Rodal2", mientras que el módulo "Arbol" permite realizar estimaciones de estadísticas ac tuales del rodal (incluyendo volúmenes tota les y comerciales) y de alturas individuales, <sup>a</sup> partir de un listado de DAPs tomados en una parcela de área conocida.

Las funciones de la barra de herramientas así como de las distintas hojas (módulos <sup>y</sup> planillas de resultados) se describen en de talle en las siguientes secciones.

#### 5.1 - Barra de Herramientas SAG grandis

La utilidad de los distintos botones de la barra de herramientas SAG grandis se des cribe en las páginas de ayuda del programa (Figuras <sup>8</sup> <sup>y</sup> 9) las cuales se activan precisa mente con el botón de Ayuda (el del extremo derecho) de dicha barra (ver Figuras 6 <sup>y</sup> 7).

Como se indica al final de la Hoja <sup>2</sup> de la ayuda general, es recomendable cerrar el programa antes de cerrar Excel. En caso contrario, la próxima vez que se abra Excel aparecerá la barra de herramientas SAG grandis pero el archivo XLA oculto, que con tiene el código de programación, no estará disponible. Si el archivo XLA no ha sido cambiado de directorio, bastará hacer clic en cualquiera de los botones de la barra de

#### SISTEMA DE APOYO A LA GESTIÓN DE PLANTACIONES DE E. grandis

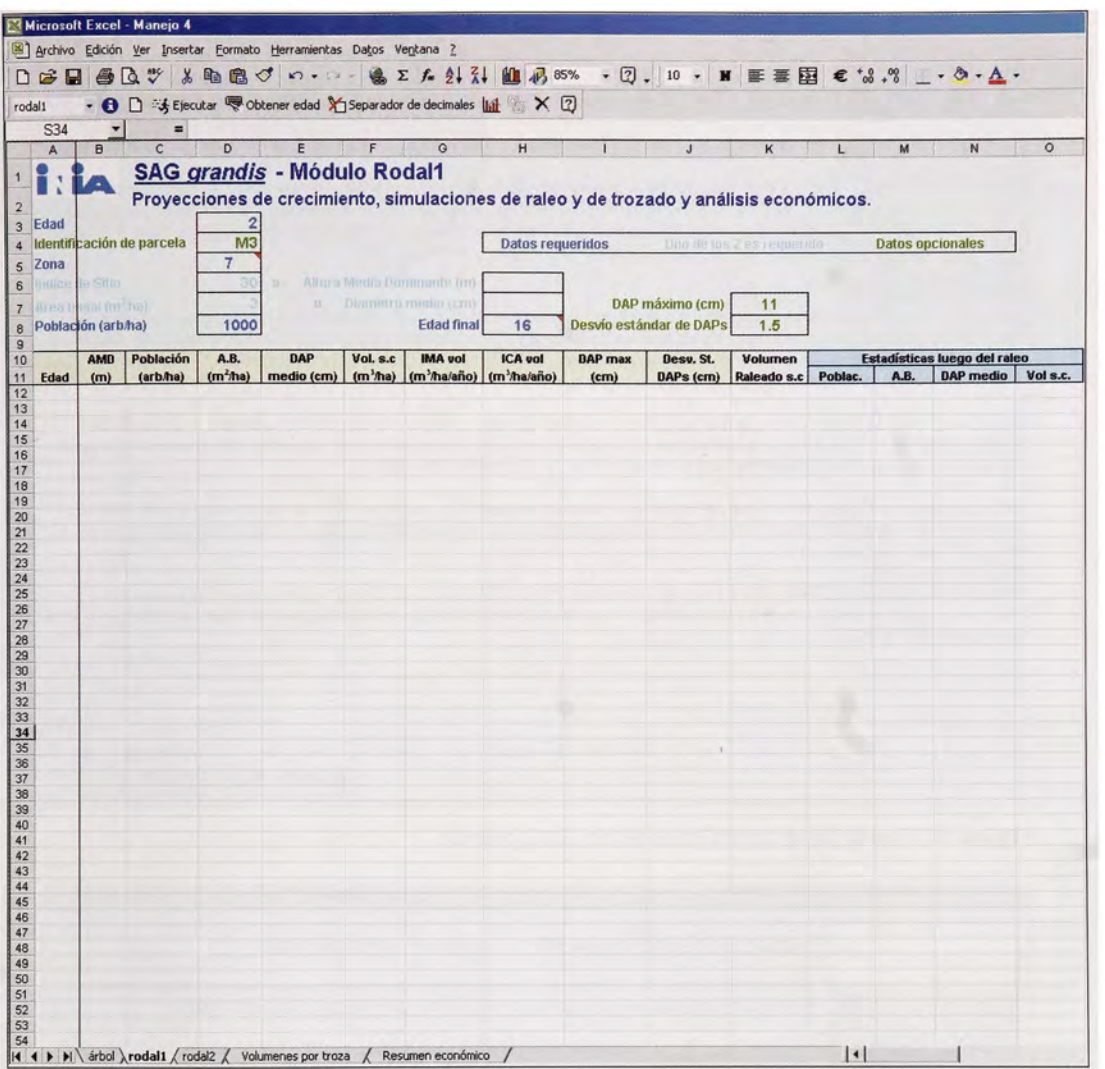

Figura 7. Archivo en blanco y barra de herramientas creados al abrir el programa.

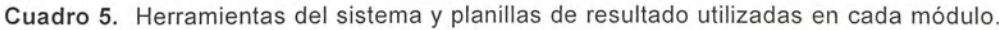

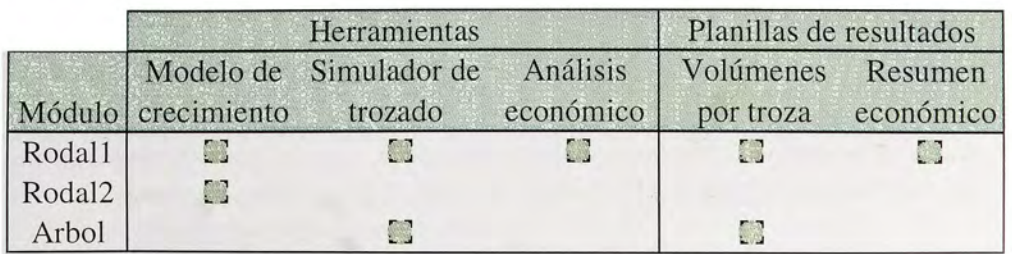

17

図

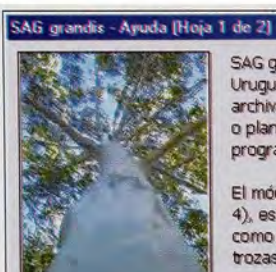

SAG grandis es un Sistema de Apoyo a la Gestión para plantaciones de Eucalyptus grandis en Uruguay (Zonas CIDE 7, 8 y 9) y en el NE de Entre Ríos y SE de Corrientes, Argentina (Zona 0). Los archivos SAG grandis contienen 5 hojas a los que se accede (i) seleccionando el nombre del módulo o planilla de resultado en el cuadro de lista de la barra de herramientas generada al abrir el<br>programa, rodal1 - o (ii) activando la hoja correspondiente, como en cualquier libro d o (ii) activando la hoja correspondiente, como en cualquier libro de Excel.

El módulo "Rodal1" permite generar distribuciones diamétricas, simular operaciones de raleo (hasta<br>El módulo "Rodal1" permite generar distribuciones diamétricas, simular operats y de la selecc 4), estimar volumenes comerciales por quo de troza al momento de la cosecia y de los raleos, asi<br>como realizar análisis económicos. Para la simulación de trozado pueden ingresarse hasta 8 tipos de por tipo de troza al momento de la cosecha y de los raleos, así trozas, definiéndose sus diámetros mínimos, longitudes, etc.

El módulo "Rodal2" puede ser usado para (i) estimar los volúmenes totales de madera en pie de una empresa a partir de los datos de varias parcelas, tomados por ejemplo en un inventario; y (ii) proyectar todas las parcelas simultáneamente, con lo cual se pueden actualizar los inventarios. En este módulo no es posible simular raleos, obtener volúmenes comerciales ni realizar análisis económicos.

El módulo "Arbol" puede utilizarse para calcular diversas estadísticas de rodal que luego podrán ingresarse en los módulos Rodal1 o Rodal2. En este módulo, las alturas de los árboles individuales que no hayan sido ingresadas serán estimadas a partir de los datos de área basal, población, altura media dominante o índice de sitio y DAP.

En la planilla de resultado "Volúmenes por troza" se muestran las categorías de trozas definidas por el usuario y los volúmenes<br>. estimados en cada una de ellas, tanto para la cosecha final (desde los módulos Rodal1 o Arbol) como en los raleos (solo desde el módulo Rodal1).

En la planilla de resultado "Resumen económico" se sintetizan todos los detalles de manejo ingresados en las simulaciones efectuadas desde el módulo Rodal1 y se muestran 2 indicadores de performance económica, el valor actual neto (VAN) y la tasa interna de retoma (TIR).

 $Sight > |$   $Cerrar$ 

#### Figura 8. Hoja 1 de la avuda general de SAG grandis.

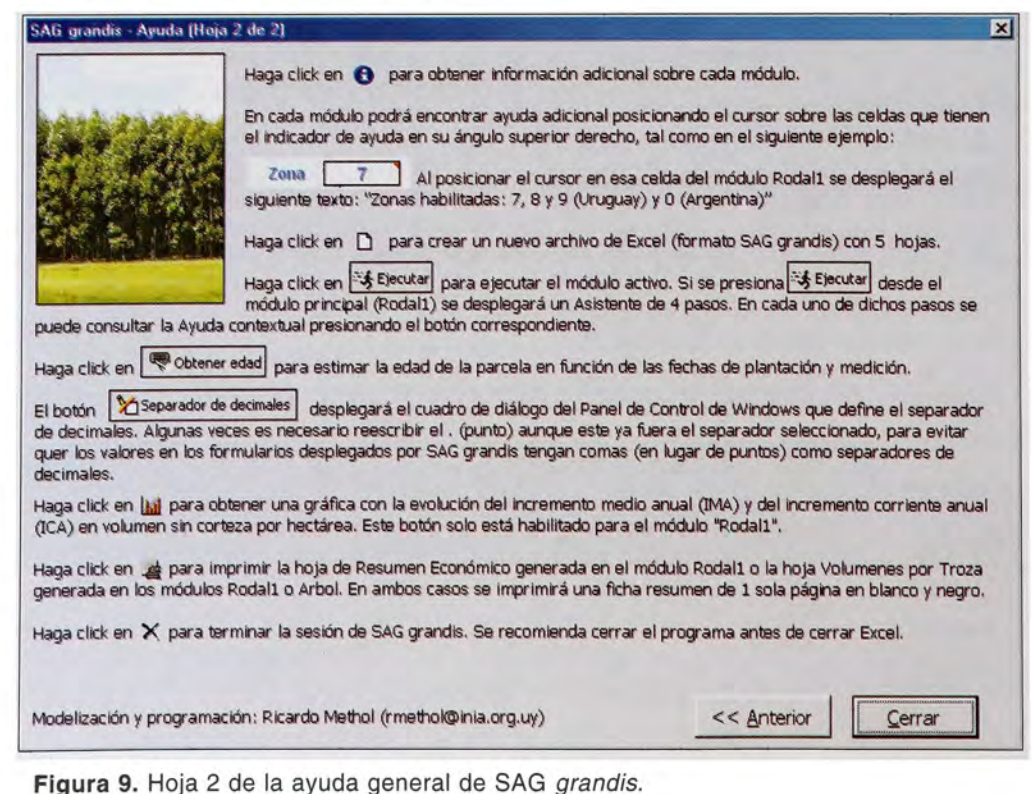

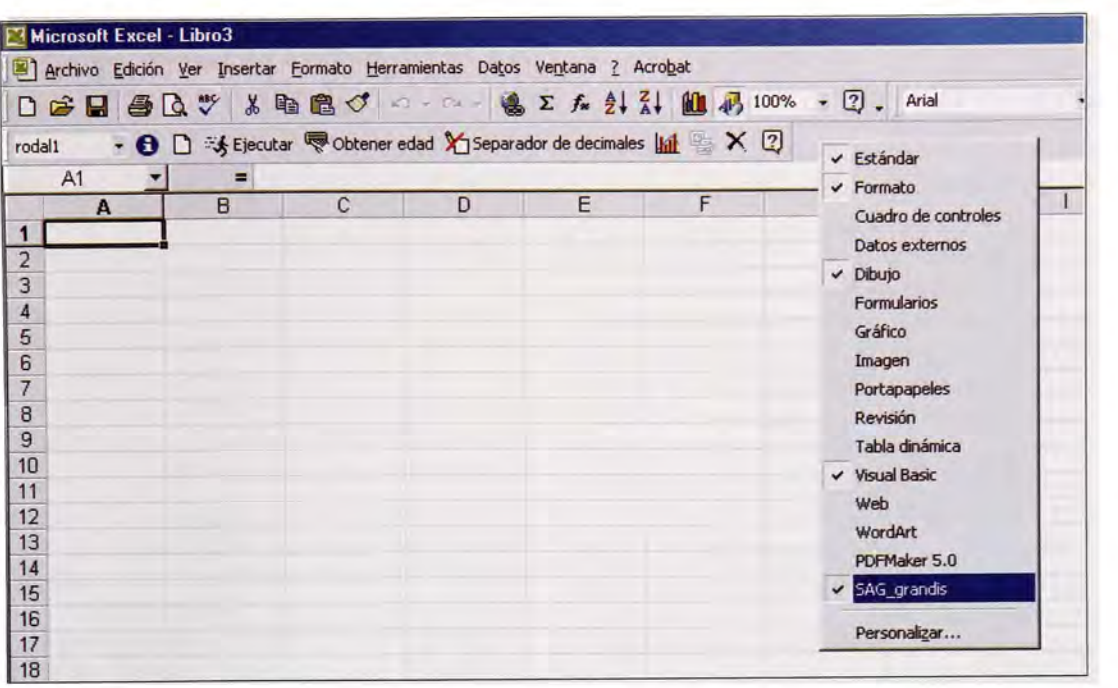

Figura 10. Para eliminar la barra de herramientas SAG grandis hay que desplegar el menú contextual que se muestra (haciendo clic con el botón derecho del mouse) <sup>y</sup> desmarcar la barra SAG\_grandis.

herramientas para que dicho archivo se abra automáticamente. Si la ubicación del archivo XLA fue cambiada o bien si no se desea ejecutar el programa, se podrá borrar la barra de herramientas haciendo clic con el botón derecho del mouse en cualquierlugardel área de las barras de herramientas y desmarcar la barra SAG grandis (Figura 10).

#### 5.2 -Módulo "Rodall"

El módulo Rodal1 es el más completo de los tres módulos disponibles, siendo el único que permite simular raleos <sup>y</sup> realizar análisis económicos. En las celdas superiores del módulo Rodal1 (Figura 7) se ingresan los valores iniciales de las variables del rodal cuyo crecimiento desea simularse (área basal, altura dominante, población, etc.). Como se dijo anteriormente, la calidad de las proyec ciones de crecimiento es directamente pro porcional a la calidad de los valores ingresa dos. En este sentido es importante definir la edad inicial con al menos un decimal de precisión. La edad inicial exacta puede obtenerse a partir de las fechas de plantación <sup>y</sup> medición utilizandoel botón "Obtener edad" de la barra de herramientas creada.

La identificación de la parcela es op cional y sirve únicamente como referencia (el nombre <sup>o</sup> código ingresado se imprime en las planillas de resultado).

La **Zona** es un dato requerido y debe ser completado correctamente ya que afecta las estimaciones de crecimiento. Las zonas ha bilitadas son 7, 8 y 9 para las correspondien tes zonas CIDE en Uruguay <sup>y</sup> 0 para la región de Corrientes/Entre Ríos (Argentina). Como se observa en la Figura 7, en al ángulo superior derecho de la celda donde se ingre sa la zona (celda D5) hay una marca roja. Esta marca indica que esa celda tiene un Comentario, el cual puede leerse posicio nando el cursorsobre la celda. Existen varias celdas con comentarios en los distintos módulos de SAG grandis, los cuales suminis tran información específica acerca del tipo de dato requerido en las celdas correspondien te. Por ejemplo el comentario de la celda D5 del módulo Rodal1 dice "Zonas habilitadas: 7, 8 y 9 (Uruguay) y 0 (Argentina)".

Para definir el desarrollo en altura del rodal (e indirectamente su productividad potencial) debe definirse la altura media dominante o el índice de sitio. En el caso de no disponerse de mediciones de altura dominante pue den utilizarse como indicativos los valores de índice de sitio presentados en el Cuadro 3. Si se ingresan ambas variables (AMD e IS) el programa preguntará en cual de las dos debe basar las proyecciones.

El desarrollo en área basal del rodal puede definirse ya sea ingresando directa mente el valor de área basal por hectárea <sup>o</sup> el diámetro medio (estrictamente diáme tro cuadrático medio, como se explicó en la Sección 3.1.3.1). Sise ingresa el diáme tro medio, el área basal se estimará consi derando el valor ingresado de población (N).

Los datos de DAP máximo <sup>y</sup> desvío estándar de los DAPs se presentan como opcionales ya que si no se ingresan igual mente es posible ejecutar el modelo simple de rodal (incluyendo simulación de raleos). Sin embargo, si alguna de dichas variables no es ingresada no se podrán generar dis tribuciones diamétricas <sup>y</sup> por lo tanto no se podrán hacer simulaciones de trozado (con lo que no se podrán estimar los volúmenes comerciales por tipo de troza) ni análisis económicos. El trozado se simulará única mente sobre el volumen extraído en los raleos comerciales (el tipo de raleo puede definirse en el cuarto paso del Asistente, Figura 14) yen la cosecha, la cuál se hará a la edad final ingresada. En cambio, las proyecciones de las variables de rodal se realizarán para todos los años desde la edad inicial hasta la edad final.

Una vez ingresados los valores iniciales de la parcela, debe presionarse el botón Ejecutar, que desplegará un Asistente de cuatro pasos en el que se ingresan los detalles de (i) raleos (Figura 11); (ii) podas (Figura 12); (iii) tipos de trozas (Figura 13); <sup>y</sup> (iv) costos (Figura 14).

En cualquiera de los pasos se puede presionar el botón Finalizary la ejecución se hará con los valores que vienen por defecto (si se trata de un archivo nuevo) <sup>o</sup> los de la corrida anterior. Los botones Anterior <sup>y</sup> Siguiente activan el paso previoy posterioral actual, respectivamente. El botón Vaciar Formulario remueve los valores ingresados en la pantalla activa. El botón Cancelar anula la ejecución del programa, sin modificar los valores de la ejecución anterior (tanto de las planillas de resultado como de los módulos). El botón de Ayuda desplegará una ayuda contextual para el paso que se esté ejecutando.

En el paso <sup>1</sup> de la ejecución del módulo Rodal1 se ingresan las edades de los raleos <sup>y</sup> los árboles remanentes luego de los mismos (si no se desean simular ra leos simplemente deben dejarse todas las casillas en blanco). El programa controla que los valores ingresados sean consis tentes entre sí <sup>y</sup> con los valores ingresa dos anteriormente. En caso de encontrar inconsistencias mostrará una advertencia explicando el problema. La edad del primer raleo debe ser mayor <sup>o</sup> igual que la edad inicial de la simulación. Si la parcela a simularya había sido raleada anteriormen te <sup>y</sup> se desea simular un nuevo raleo, este último debe definirse como el "primer" ra leo a simular. Como se observa en la Figura 11, los distintos botones presentan una letra subrayada (por ejemplo Finali zar). Presionando la tecla Alt simultánea mente con la letra subrayada se logrará el mismo efecto que al hacer clic en el botón correspondiente (porejemplo presionando simultáneamente las teclas Alt <sup>+</sup> <sup>F</sup> se finalizará la ejecución).

Por defecto, la opción de simular trozado (que es un requisito para realizar el análisis económico) aparecerá siempre marcada. En caso de desmarcarse esta opción, el botón "Siguiente" quedará deshabilitado <sup>y</sup> la única opción posible será terminar la ejecución (en este caso la simulación sería sin trozado <sup>y</sup> por lo tanto sin análisis económico).

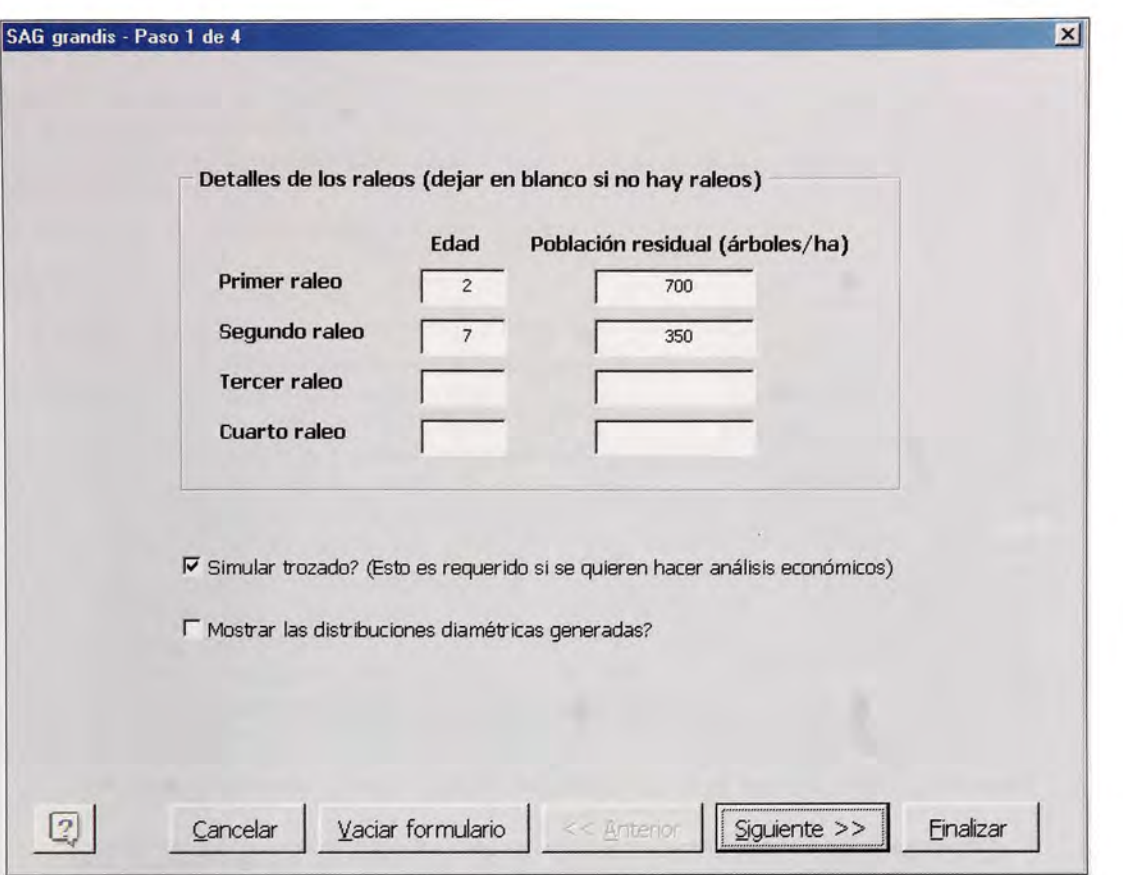

Figura 11. Primer paso de la ejecución del módulo Rodal: Detalles de los raleos.

Si se hacen simulaciones de trozado, necesariamente se generan distribuciones diamétricas en clases de <sup>1</sup> cm de amplitud. Por defecto dichas distribuciones no se mues tran a menos que se marque la casilla corres pondiente en el paso <sup>1</sup> de la ejecución del módulo Rodal1 (Figura 11). En caso de indicarse la opción de mostrar las distribuciones diamétricas generadas, las mismas aparece rán a la derecha en la hoja Rodal1 una vez finalizada la ejecución.

En el segundo paso de la ejecución del módulo Rodal1 (Figura 12) se ingresan los detalles de las podas (edad, número de árbo les a podar <sup>y</sup> altura promedio de poda en cada operación). <sup>A</sup> diferencia de lo que ocurre con los raleos, las podas pueden haber ocurrido antes de la edad de comienzo de la simula ción. Por el momento, las proyecciones de crecimiento no se ven afectadas porel calen

dario de podas <sup>y</sup> por tanto la información suministrada en este paso se utilizará única mente para (i) la simulación de trozado (supo niendo que en el paso <sup>3</sup> se ingresen trozas podadas); <sup>y</sup> (ii) para el análisis económico. El programa controlará que las edades <sup>y</sup> alturas promedio de poda vayan aumentando en los sucesivos levantes <sup>y</sup> que el número de árbo les podados en cada uno de ellos sea cons tante o decreciente.

Toda la información referente a las trozas a producir, incluyendo sus precios de venta <sup>y</sup> costos de flete se ingresa en el tercer paso de la ejecución del módulo Rodal1 (Figura 13). Si se desmarca la opción Hacer análisis económico las casillas de precio <sup>y</sup> flete que darán deshabilitadas, siendo igualmente po sible simular el trozado. La Altura de tocón se utiliza para definir la altura efectiva del árbol a partir de la cual se comenzará la

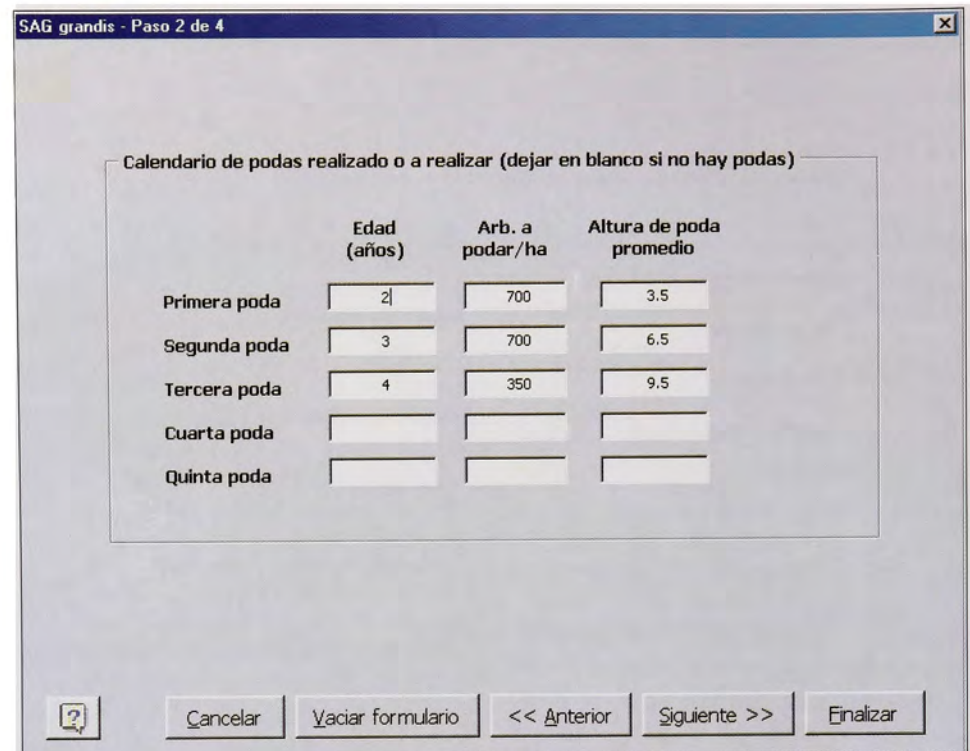

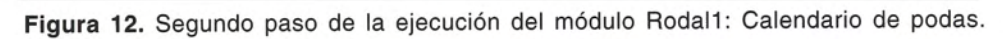

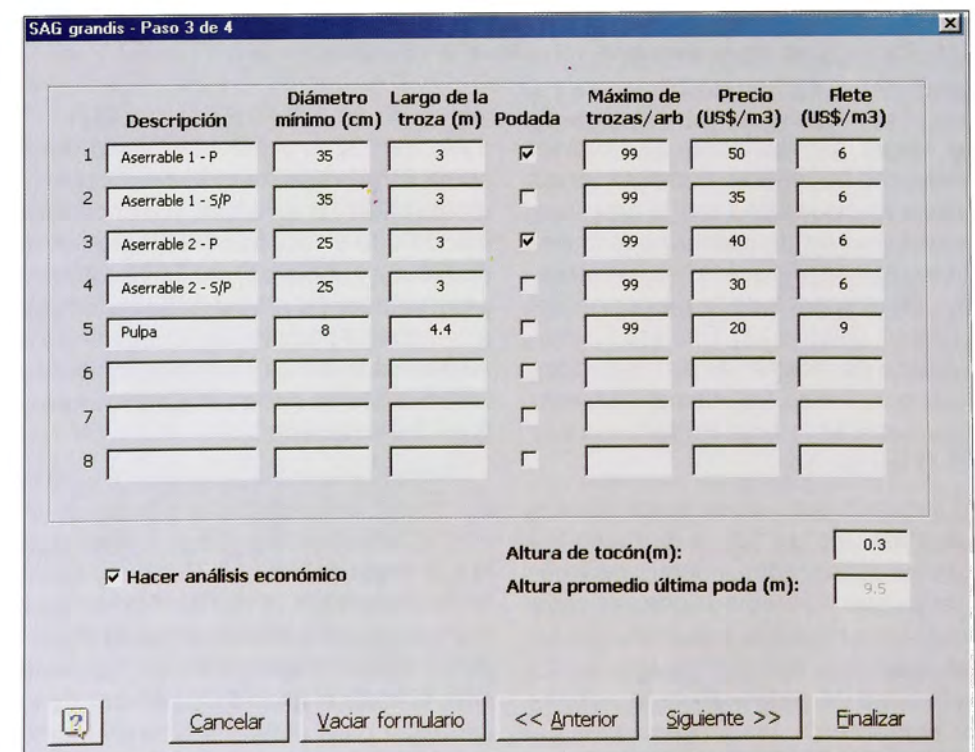

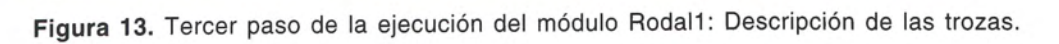

extracción de trozas (puede incluir la altura del tocón en sí más una porción de la troza basal que se saque para emparejar el corte). La Altura promedio de la última poda corresponde al último valor ingresado en el paso anterior.

En el cuarto y último paso de la ejecución del módulo Rodal1 (Figura 14) se ingresan los demás costos relevantes para la simulación. Las edades de poda y de raleo así como los números de árboles podados se toman de los pasos previos. Otros costos <sup>o</sup> ingre sos no contemplados en las casillas de este paso pueden ingresarse en el formulario que se desplegará al presionar el botón Otros costos o ingresos (Figura 15). Para evitar que se incluyan inadvertidamente flujos de caja de simulaciones anteriores, el texto de dicho botón indicará si el formulario está vació o no (en este último caso tendrá además un \* como en el ejemplo de la Figura 14). Para los raleos definidos en el paso <sup>1</sup> , se debe indicar el tipo de raleo (A pérdida, Comercial) <sup>y</sup> la

unidad a la que corresponde el costo ingresa do (m3, hectárea, árbol).

Luego de presionar Finalizarse mostrarán los valores proyectados para las distintas variables así como los indicadores de resul tado económico TIR <sup>y</sup> VAN (en el caso en que la opción de hacer análisis económico hubie ra sido marcada), como se muestra en la Figura 16.

Presionando el botón Graficar (cuarto botón de la derecha de la barra de herramien tas SAG grandis) se desplegará la gráfica de incrementos anuales medio <sup>y</sup> corriente (IMA e ICA, respectivamente) en volumen total sin corteza por hectárea (Figura 17).

En las planillas de resultados (Secciones 5.5 <sup>y</sup> 5.6) se detallan los volúmenes comer ciales por tipo de troza (Hoja "Volúmenes por troza") así como una ficha resumen con los principales inputs <sup>y</sup> outputs, tanto físicos como económicos, de la simulación (Hoja Resumen económico).

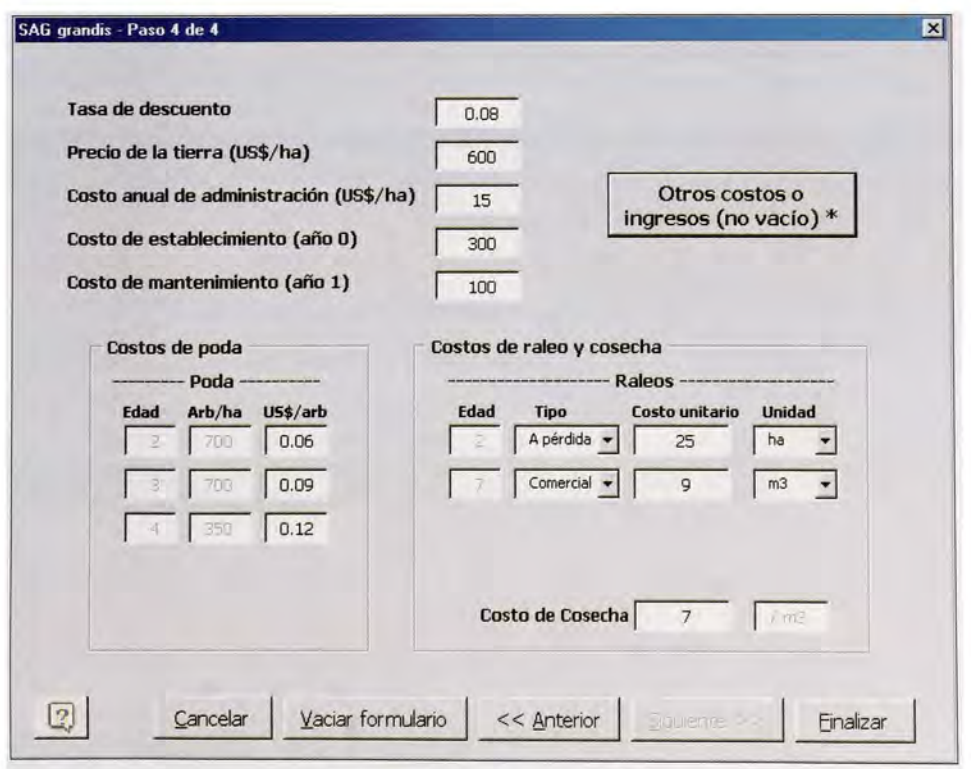

Figura 14. Cuarto paso de la ejecución del módulo Rodal1: Costos.

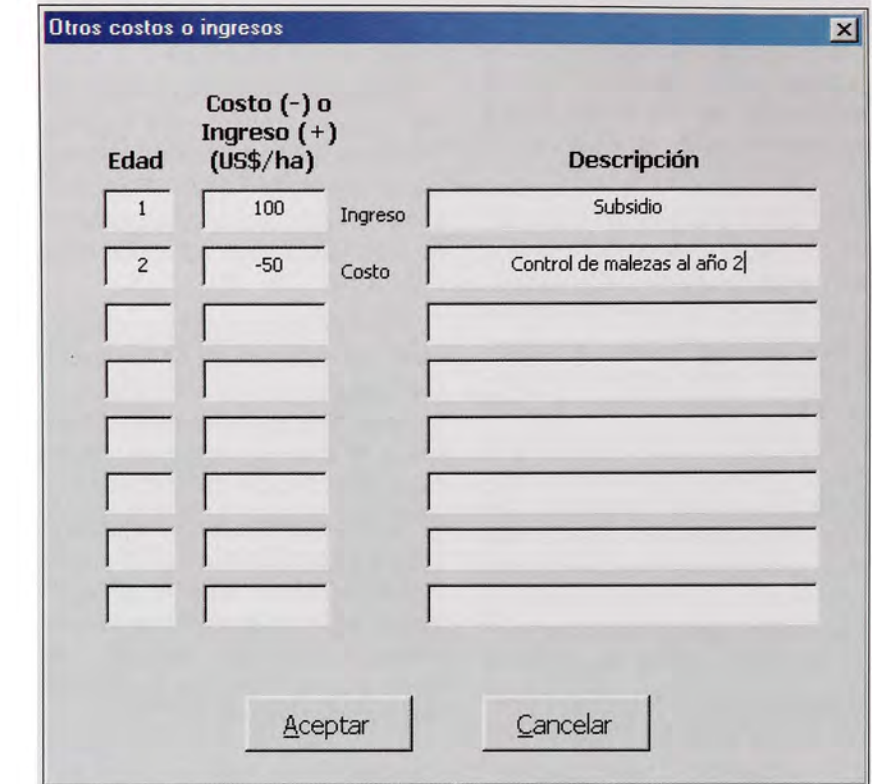

Figura 15. Formulario en donde pueden ingresarse costos o ingresos adicionales a los previstos en los pasos 3 y 4.

|                |                                                                         | Microsoft Excel - Manejo 4                                                                 |                                                                                                    |                                                                                            |                                                      |                                                                                |                                                                                                    |                                                                         |                                                                                                    |                                                                                            |                                                                                                    |                                                                                                    |                         |                                                                                                    |
|----------------|-------------------------------------------------------------------------|--------------------------------------------------------------------------------------------|----------------------------------------------------------------------------------------------------|--------------------------------------------------------------------------------------------|------------------------------------------------------|--------------------------------------------------------------------------------|----------------------------------------------------------------------------------------------------|-------------------------------------------------------------------------|----------------------------------------------------------------------------------------------------|--------------------------------------------------------------------------------------------|----------------------------------------------------------------------------------------------------|----------------------------------------------------------------------------------------------------|-------------------------|----------------------------------------------------------------------------------------------------|
|                |                                                                         |                                                                                            |                                                                                                    |                                                                                            |                                                      |                                                                                |                                                                                                    |                                                                         |                                                                                                    |                                                                                            |                                                                                                    |                                                                                                    |                         |                                                                                                    |
|                |                                                                         | $\chi$                                                                                     |                                                                                                    |                                                                                            |                                                      |                                                                                |                                                                                                    |                                                                         |                                                                                                    |                                                                                            |                                                                                                    |                                                                                                    |                         |                                                                                                    |
| rodal1         |                                                                         |                                                                                            |                                                                                                    |                                                                                            |                                                      |                                                                                |                                                                                                    |                                                                         |                                                                                                    |                                                                                            |                                                                                                    |                                                                                                    |                         |                                                                                                    |
|                |                                                                         |                                                                                            |                                                                                                    |                                                                                            |                                                      |                                                                                |                                                                                                    |                                                                         |                                                                                                    |                                                                                            |                                                                                                    |                                                                                                    |                         |                                                                                                    |
|                |                                                                         |                                                                                            |                                                                                                    |                                                                                            |                                                      |                                                                                |                                                                                                    |                                                                         |                                                                                                    |                                                                                            |                                                                                                    |                                                                                                    |                         | $\circ$                                                                                                    |
|                |                                                                         |                                                                                            |                                                                                                    |                                                                                            |                                                      |                                                                                |                                                                                                    |                                                                         |                                                                                                    |                                                                                            |                                                                                                    |                                                                                                    |                         |                                                                                                    |
|                |                                                                         |                                                                                            |                                                                                                    |                                                                                            |                                                      |                                                                                |                                                                                                    |                                                                         |                                                                                                    |                                                                                            |                                                                                                    |                                                                                                    |                         |                                                                                                    |
|                |                                                                         |                                                                                            |                                                                                                    |                                                                                            |                                                      |                                                                                |                                                                                                    |                                                                         |                                                                                                    |                                                                                            |                                                                                                    |                                                                                                    |                         |                                                                                                    |
| Edad           |                                                                         |                                                                                            |                                                                                                    |                                                                                            |                                                      |                                                                                |                                                                                                    |                                                                         |                                                                                                    |                                                                                            |                                                                                                    |                                                                                                    |                         |                                                                                                    |
|                |                                                                         |                                                                                            |                                                                                                    |                                                                                            |                                                      |                                                                                |                                                                                                    |                                                                         |                                                                                                    |                                                                                            |                                                                                                    |                                                                                                    |                         |                                                                                                    |
| Zona           |                                                                         |                                                                                            |                                                                                                    |                                                                                            |                                                      |                                                                                |                                                                                                    |                                                                         |                                                                                                    |                                                                                            |                                                                                                    |                                                                                                    |                         |                                                                                                    |
|                |                                                                         |                                                                                            |                                                                                                    |                                                                                            |                                                      |                                                                                |                                                                                                    |                                                                         |                                                                                                    |                                                                                            |                                                                                                    |                                                                                                    | <b>TIR</b>              |                                                                                                    |
|                |                                                                         |                                                                                            |                                                                                                    | <b>DE</b>                                                                                  |                                                      |                                                                                |                                                                                                    |                                                                         |                                                                                                    | 11                                                                                         |                                                                                                    |                                                                                                    |                         |                                                                                                    |
|                |                                                                         |                                                                                            | 1000                                                                                                    |                                                                                            |                                                      |                                                                                | 16                                                                                                    |                                                                         |                                                                                                    | 1.5                                                                                        |                                                                                                    |                                                                                                    |                         |                                                                                                    |
|                |                                                                         |                                                                                            |                                                                                                    |                                                                                            |                                                      |                                                                                |                                                                                                    |                                                                         |                                                                                                    |                                                                                            |                                                                                                    |                                                                                                    |                         |                                                                                                    |
|                |                                                                         |                                                                                            |                                                                                                    |                                                                                            |                                                      |                                                                                |                                                                                                    |                                                                         |                                                                                                    |                                                                                            |                                                                                                    |                                                                                                    |                         |                                                                                                    |
|                |                                                                         |                                                                                            |                                                                                                    |                                                                                            |                                                      |                                                                                |                                                                                                    |                                                                         |                                                                                                    |                                                                                            |                                                                                                    |                                                                                                    |                         | Vol s.c.                                                                                                    |
|                |                                                                         |                                                                                            |                                                                                                    |                                                                                            |                                                      |                                                                                |                                                                                                    |                                                                         |                                                                                                    |                                                                                            |                                                                                                    |                                                                                                    |                         |                                                                                                    |
|                |                                                                         |                                                                                            |                                                                                                    |                                                                                            |                                                      | 13                                                                             |                                                                                                    | 20.4                                                                    | 1.7                                                                                                    |                                                                                            |                                                                                                    |                                                                                                    |                         |                                                                                                    |
|                |                                                                         | 670                                                                                        | 13.0                                                                                                    | 15.7                                                                                       | 87.1                                                 | 17.6                                                                           | 35.9                                                                                                    | 24.2                                                                    |                                                                                                    |                                                                                            |                                                                                                    |                                                                                                    |                         |                                                                                                    |
|                | 20.3                                                                    | 661                                                                                        | 16.7                                                                                                    | 18.0                                                                                       | 130.2                                                | 21.8                                                                           | 43.1                                                                                                    | 27.4                                                                    |                                                                                                    |                                                                                            |                                                                                                    |                                                                                                    |                         |                                                                                                    |
| $\overline{7}$ | 23.0                                                                    | 651                                                                                        | 20.3                                                                                                    | 19.9                                                                                       | 178.4                                                | 25.6                                                                           | 48.1                                                                                                    | 30.2                                                                    |                                                                                                    |                                                                                            | 350                                                                                                    |                                                                                                    |                         | 118.6                                                                                                    |
| 8              | 25.5                                                                    | 346                                                                                        | 16.2                                                                                                    | 24.4                                                                                       |                                                      |                                                                                |                                                                                                    |                                                                         |                                                                                                    |                                                                                            |                                                                                                    |                                                                                                    |                         |                                                                                                    |
|                | 27.8                                                                    | 341                                                                                        | 18.9                                                                                                    | 26.6                                                                                       | 202.5                                                | 29.2                                                                           |                                                                                                    |                                                                         |                                                                                                    |                                                                                            |                                                                                                    |                                                                                                    |                         |                                                                                                    |
| 10             | 30.0                                                                    | 337                                                                                        | 21.6                                                                                                    | 28.6                                                                                       | 248.2                                                | 30.9                                                                           | 45.6                                                                                                    | 37.2                                                                    |                                                                                                    |                                                                                            |                                                                                                    |                                                                                                    |                         |                                                                                                    |
| 11             | 32.0                                                                    | 333                                                                                        | 24                                                                                                    | 30.4                                                                                       | 294.8                                                | 32.3                                                                           | 46.6                                                                                                    |                                                                         |                                                                                                    |                                                                                            |                                                                                                    |                                                                                                    |                         |                                                                                                    |
| 12             | 33.9                                                                    | 328                                                                                        | 26.4                                                                                                    | 32                                                                                         | 341.5                                                | 33.5                                                                           | 46.7                                                                                                    |                                                                         |                                                                                                    |                                                                                            |                                                                                                    |                                                                                                    |                         |                                                                                                    |
| 13             | 35.6                                                                    | 324                                                                                        | 28.6                                                                                                    | 33.5                                                                                       | 387.5                                                | 34.5                                                                           | 46                                                                                                    | 41.5                                                                    |                                                                                                    |                                                                                            |                                                                                                    |                                                                                                    |                         |                                                                                                    |
| 14             | 37.2                                                                    | 320                                                                                        | 30.6                                                                                                    | 34.9                                                                                       | 432.3                                                | 35.2                                                                           | 44.8                                                                                                    | 42.5                                                                    |                                                                                                    |                                                                                            |                                                                                                    |                                                                                                    |                         |                                                                                                    |
| 15             | 38.7                                                                    | 316                                                                                        | 32.4                                                                                                    | 36.1                                                                                       | 475.4                                                | 35.7                                                                           | 43.1                                                                                                    | 43.3                                                                    |                                                                                                    |                                                                                            |                                                                                                    |                                                                                                    |                         |                                                                                                    |
| 16             | 40.1                                                                    | 312                                                                                        | 34.0                                                                                                    | 37.3                                                                                       | 516.6                                                | 36.1                                                                           | 41.2                                                                                                    | 44.1                                                                    |                                                                                                    |                                                                                            |                                                                                                    |                                                                                                    |                         |                                                                                                    |
|                | H40<br>А<br>Edad<br>$\overline{\mathbf{c}}$<br>3<br>5<br>6 <sup>1</sup> | 口房日<br>۰<br>$\overline{B}$<br>HATICO de SITIO<br>AMD<br>(m)<br>7.4<br>10.9<br>14.2<br>17.3 | $\bigcirc$ $\circ$ $\vee$<br>$\blacksquare$<br>$\mathcal{C}$<br>Identificación de parcela<br>Area Desint (fre. 5ra).<br>Población (arb.ha)<br>Población<br>(arbA)a)<br>1000<br>690<br>680 | D<br>M <sub>3</sub><br>$\overline{7}$<br>A.B.<br>(m <sup>2</sup> lna)<br>3.0<br>5.7<br>9.2 | E<br><b>DAP</b><br>medio (cm)<br>6.2<br>10.3<br>13.1 | 自己グローン<br>F<br>Vol. s.c<br>(m <sup>2</sup> ha)<br>8.8<br>24.5<br>51.2<br>158.9 | Archivo Edición Ver Insertar Formato Herramientas Datos Ventana ?<br>G<br>SAG grandis - Módulo Rodal1<br>Albaca Merlia Dominante Ind.<br>Diametro madio (cm)<br><b>Edad final</b><br><b>IMA</b> vol<br>4.4<br>8.4<br>27.4 | H<br>ICA vol<br>(m'/ha/año) (m'/ha/año)<br>16.5<br>26.8<br>40.4<br>43.6 | ∑ f 2 2 1 1 1 3 85%<br>• 8 日 : Specutar voltener edad X Separador de decimales   山 名 X 2<br><b>Datos requeridos</b><br><b>DAP max</b><br>$\{cm\}$<br>11.0<br>16.0<br>32.9<br>35.2<br>38.8<br>40.3 | $-2$ - Arial<br>J<br><b>DAP</b> máximo (cm)<br>Desv. St.<br>DAPs (cm)<br>2.1<br>2.4<br>2.7 | к<br>Desvio estándar de DAPs<br><b>Volumen</b><br>Raleado s.c<br>0.8<br>1.5<br>1.3<br>2.0<br>2.3<br>2.5<br>59.8<br>1.9<br>2.2<br>2.5<br>2.6<br>2.8<br>2.9 | L<br>Proyecciones de crecimiento, simulaciones de raleo y de trozado y análisis económicos.<br>thrig de tou. 2 es requerido<br>Poblac.<br>700 | M<br><b>VAN</b><br>A.B. | · 10 · N X S 图 查 查 图 59:<br>N<br><b>Datos opcionales</b><br>1643.5 14.44%<br>Estadísticas luego del raleo<br><b>DAP</b> medio<br>2.7<br>13.3<br>22 |

Figura 16. Resultados de la simulación del módulo Rodal1.

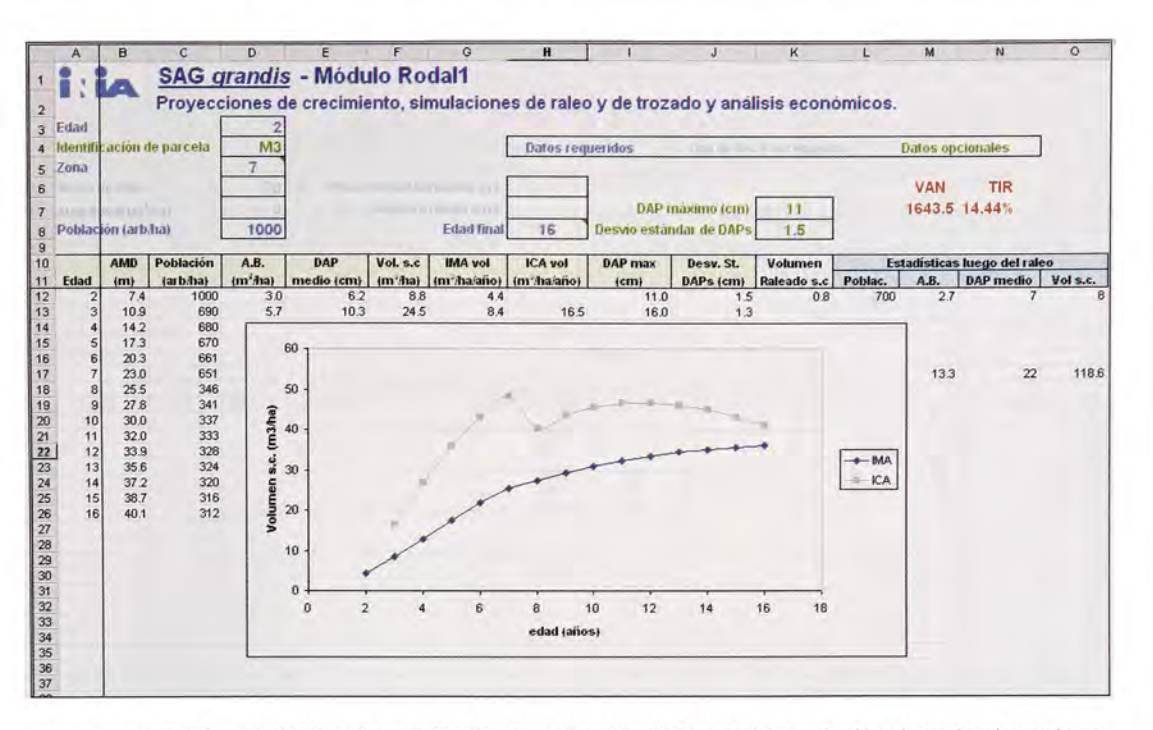

Figura 17. Gráfica de IMA e ICA (m<sup>3</sup>/ha/año) en función de la edad (años), desplegada al presionar el botón Graficar.

#### 5.3 - Módulo "Rodal2"

El módulo Rodal2 fue diseñado para cuando se realicen inventarios forestales en determinada unidad de gestión ya sea esta una empresa, un campo o una zona determinados. En dichos inventarios debe medirse un número importante de parcelas con un diseño de muestreo determinado (sistemático o estratificado) buscándose captar eficientemente la variabilidad de los distintos rodales de la unidad de gestión a inventariar.

Este módulo permite estimar los volúmenes totales de madera en pie de la lista de parcelas, por hectárea y para todo el estrato que cada parcela representa, así como el total general para toda la unidad de gestión. Para ello deben ingresarse los valores de área basal, altura media dominante (o índice de sitio), población, edad y área del estrato representado por cada parcela (Figura 18). Si no se ingresa el área representada por alguna parcela el programa asumirá que la misma es 1 ha. Asimismo, en la celda C3 deber indicarse el número de proyecciones anuales (si se ingresa el valor 0 se calcularán los totales para el inventario actual, sin realizarse proyecciones).

Luego de presionar el botón Ejecutar se podrán ver los resultados de las estimaciones y proyecciones, como se observa en la Figura 19.

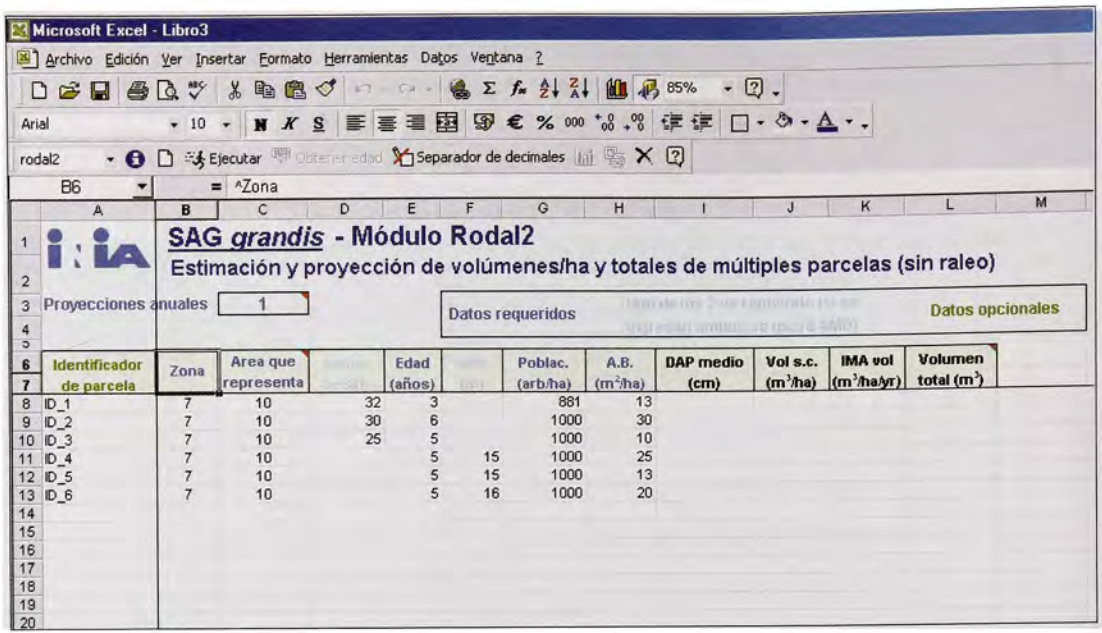

Figura 18. Modulo Rodal2.

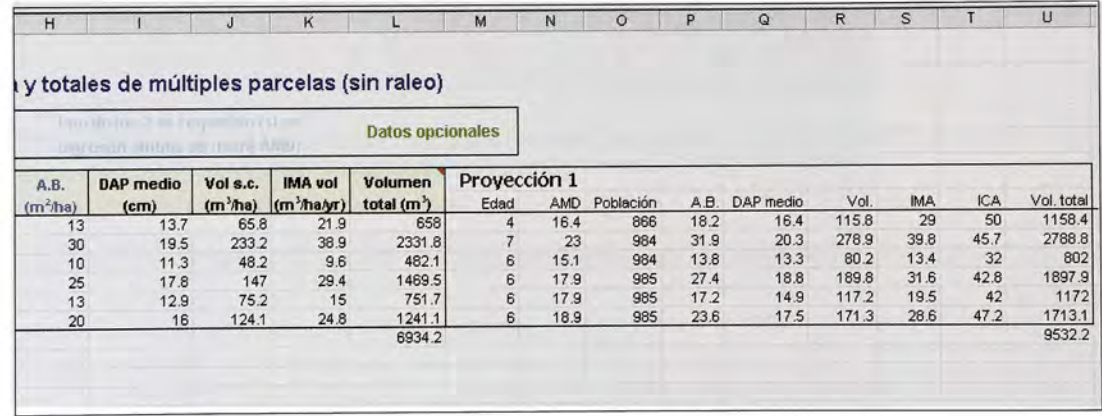

Figura 19. Estimaciones <sup>y</sup> proyecciones generadas en el módulo Rodal2.

#### 5.4 - Módulo "Árbol"

A diferencia de los módulos Rodal1 y Rodal2, el módulo Árbol (Figura 20) no fue desarrollado para realizar proyecciones de crecimiento. Este módulo permite estimar todas las variables de rodal requeridas en los otros dos módulos a partir de un listado de DAPs medidos en una parcela de área <sup>y</sup> edad conocidas. Para definir la dimensión vertical (altura) de los árboles <sup>y</sup> de la parcela existen varias posibilidades:

- 1. definir el índice de sitio
- 2. definir la altura media dominante (AMD)
- 3. ingresartodas las alturas individuales
- 4. ingresar un número suficiente (área en ha \* 100) de alturas individuales de árboles dominantes como para poder estimar la AMD, (los árboles dominantes se definen como los de mayor DAP en cada cuadran te de 100 m2).
- 5. ingresar un número suficiente (Ecuación 3) de alturas individuales de los árboles de mayor DAP como para poder estimar la AMD, sin necesidad de identificar los árboles dominantes (definidos en 4).

#### INIA TACUAREMBÓ SISTEMA DE APOYO <sup>A</sup> LA GESTIÓN DE PLANTACIONES DE E. grandis

| Microsoft Excel - Libro4                                          |                        |                                                    |               |                                                                               |                   |                                             |                         |                  |                                         |                         |
|-------------------------------------------------------------------|------------------------|----------------------------------------------------|---------------|-------------------------------------------------------------------------------|-------------------|---------------------------------------------|-------------------------|------------------|-----------------------------------------|-------------------------|
|                                                                   |                        |                                                    |               | Archivo Edición Ver Insertar Formato Herramientas Datos Ventana ?             |                   |                                             |                         |                  |                                         |                         |
|                                                                   |                        |                                                    |               | $D$ $\sigma$ d $\sigma$ $\sigma$ $\sigma$ $\sigma$ $\sigma$ $\sigma$ $\sigma$ |                   | ● ∑ f 2 } }   1 见 85% · ②.                  |                         |                  |                                         |                         |
| Arial                                                             |                        |                                                    |               | · 10 · N X S 画画看图图€%000 %,% 健康 □· め· A ·.                                     |                   |                                             |                         |                  |                                         |                         |
| árbol                                                             |                        |                                                    |               |                                                                               |                   |                                             |                         |                  |                                         |                         |
| C <sub>52</sub>                                                   | ▼                      | $= 23.6$                                           |               |                                                                               |                   |                                             |                         |                  |                                         |                         |
| $\mathsf{A}$                                                      | B                      | $\mathbf c$                                        | D             | Ε                                                                             |                   | G                                           | H                       | J                | K                                       | M                       |
| $\overline{2}$<br>$\overline{3}$<br>Parcela<br>Zona<br>$\ddot{4}$ | demo<br>$\overline{7}$ | AND imi                                            |               | Estimador de variables de rodal a partir de datos de árboles individuales     |                   | $-110$<br>Area de parcela (m <sup>2</sup> ) | 1000                    | Datos requeridos |                                         | <b>Datos opcionales</b> |
| 5<br>Edad<br>$\overline{\mathbf{o}}$                              | 15.0                   |                                                    |               |                                                                               |                   |                                             |                         |                  | fore continuous arrest shift have it in |                         |
| $\overline{7}$<br>$\theta$<br>Arbol                               | <b>Arbol</b>           | <b>DAP</b>                                         |               | Lista inicial de árboles                                                      |                   |                                             |                         |                  |                                         |                         |
| $\mathbf{g}$<br>Nro.                                              | ID                     | (crn)                                              | Altura<br>(m) | Código<br>(R para raleo)                                                      | Frec.<br>(arb/ha) | Vol c.c.<br>$(m^3)$ ha)                     | Vol s.c.<br>$(m^3)$ ha) |                  |                                         |                         |
| $\frac{10}{11}$<br>$\frac{12}{13}$<br>14<br>15<br>16              |                        | 34.6<br>24.2<br>30.5<br>21.6<br>30<br>33.1<br>23.9 |               |                                                                               |                   |                                             |                         |                  |                                         |                         |
| 17<br>18<br>19<br>20                                              |                        | 27.1<br>31.7<br>30.2<br>21.3                       |               |                                                                               |                   |                                             |                         |                  |                                         |                         |

Figura 20. Módulo Árbol.

En cualquiera de los casos las alturas individuales ingresadas no serán modifica das, estimándose únicamente las que no fueron ingresadas.

Al presionar el botón Ejecutar se desple gará un mensaje para confirmar el número de árboles ingresados:

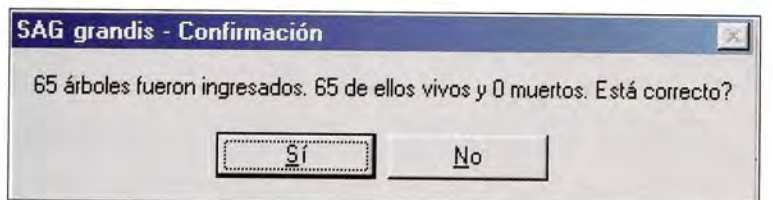

<sup>y</sup> posteriormente se desplegará un formulario para ingresar o modificarla información con cerniente a las trozas a producir (Figura <sup>21</sup> ). Al igual que en el tercer paso de la ejecución del módulo Rodal1 (Figura 13), deben ingresarse las características básicas que definen a cada tipo de troza, sus precios de venta <sup>y</sup> costos de flete, la altura del tocón <sup>y</sup> la altura de la última poda. Además de dicha información, en el formulario de especifica ción del sistema de trozado del módulo Árbol, también puede indicarse el número de árbo les/ha que recibió la última poda <sup>y</sup> la altura <sup>y</sup> número de árboles/ha cuya última poda haya

sido hasta una altura menor que la poda final (a esa poda se la llama poda intermedia).

Si se completa toda la información del formulario de la Figura <sup>21</sup> se estimarán, además de las variables mostradas en la Figura 22, los volúmenes comerciales por tipo de troza <sup>y</sup> el ingreso neto total a ser obtenido a partir de la información suminis trada (ver Sección 5.5). Esto permite compa rar distintas alternativas de trozado <sup>y</sup> selec cionar aquellas que generen los mayores ingresos netos.

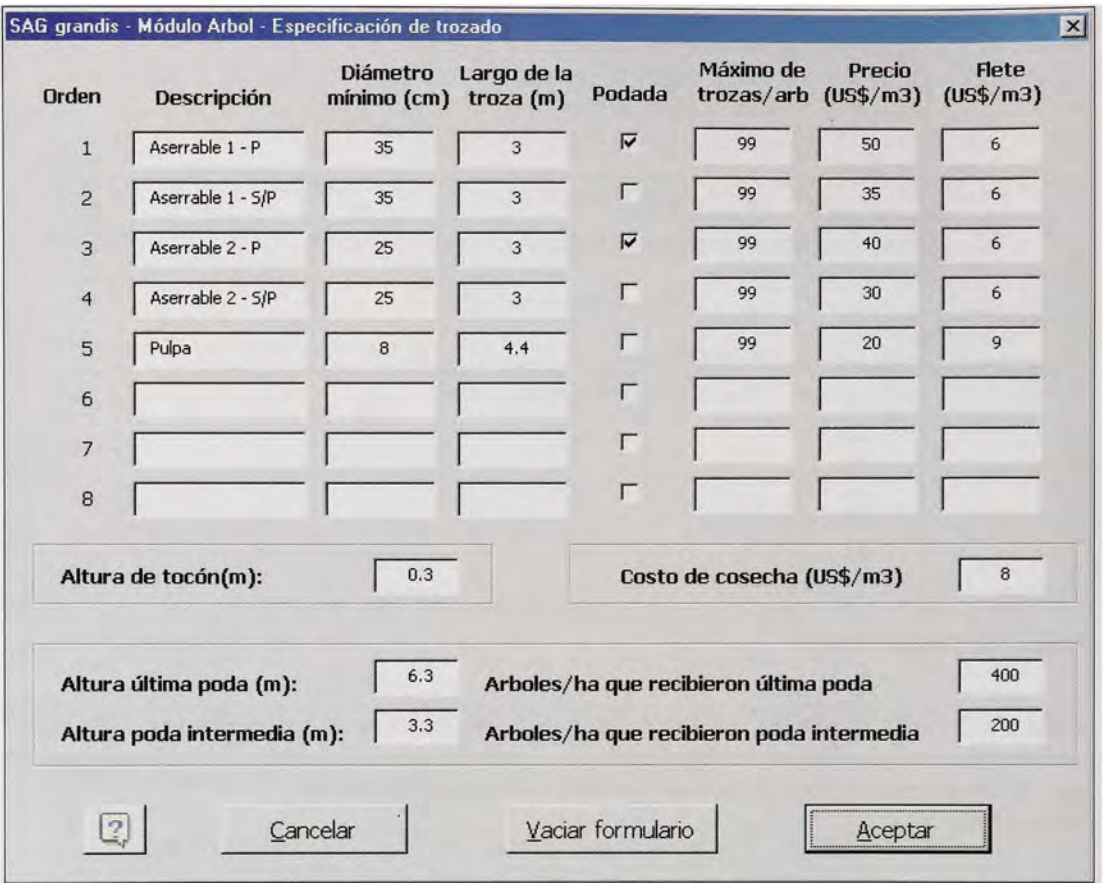

Figura 21. Formulario en donde se ingresa <sup>o</sup> modifica la información sobre las trozas a producir en el módulo Árbol.

Como se observa en la Figura 22, el módulo Arbol permite obtener todos los inputs necesarios para el módulo Rodal1 (AMD, AB, N, DAP<sub>max</sub>, DAP<sub>de</sub>), Dichas variables se obtienen como outputs del módulo Arbol, simplemente a partir de la lista de DAPs de todos los árboles y del área <sup>y</sup> edad de la parcela.

#### 5.5 - Planilla de resultado "Volúmenes por troza"

En la planilla de resultado "Volúmenes por troza" se muestran las estimaciones de volúmenes comerciales por tipo de troza obtenidas en los módulos Rodal1 y Arbol. Para ambos módulos se presentan los si guientes datos físicos de producción: (i) nú mero de trozas producidas/ha en cada categoría; (ii) volúmenes medios de las trozas; (iii) volúmenes totales/ha <sup>y</sup> (iv) porcentaje que estos representan en relación con el volumen total producido. Para el módulo Ro dal1 esa información corresponde a la cosecha final <sup>y</sup> a los raleos comerciales (hasta cuatro) que se hayan simulado (Figura 23).

Para el módulo Árbol, además de las variables físicas de producción se muestran los ingresos brutos, los costos totales de cosecha <sup>y</sup> flete y el ingreso neto luego de descontados los anteriores (Figura 24).

Presionando el botón Imprimir resumen de la barra de herramientas SAG grandis puede imprimirse esta planilla de resultados en una sola hoja <sup>y</sup> sin colores.

#### SISTEMA DE APOYO A LA GESTIÓN DE PLANTACIONES DE E. grandis

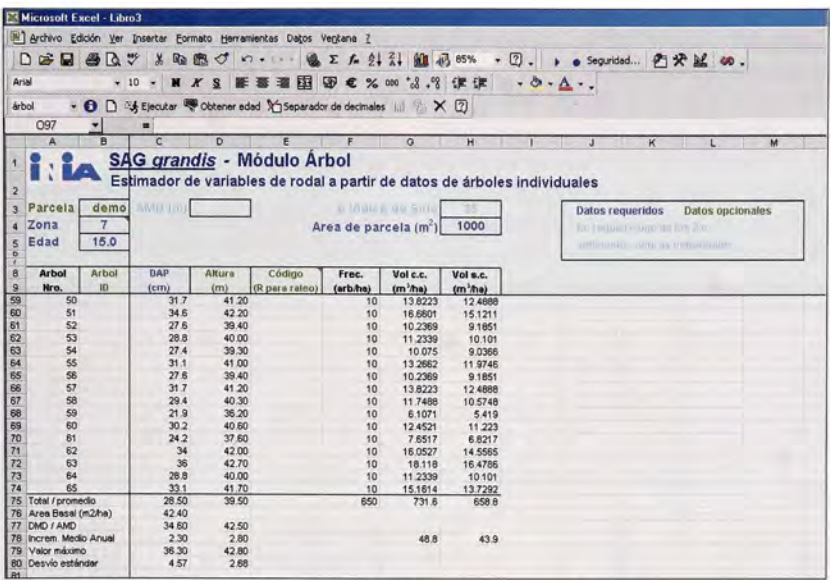

Figura 22. Estimaciones generadas en el módulo Arbol.

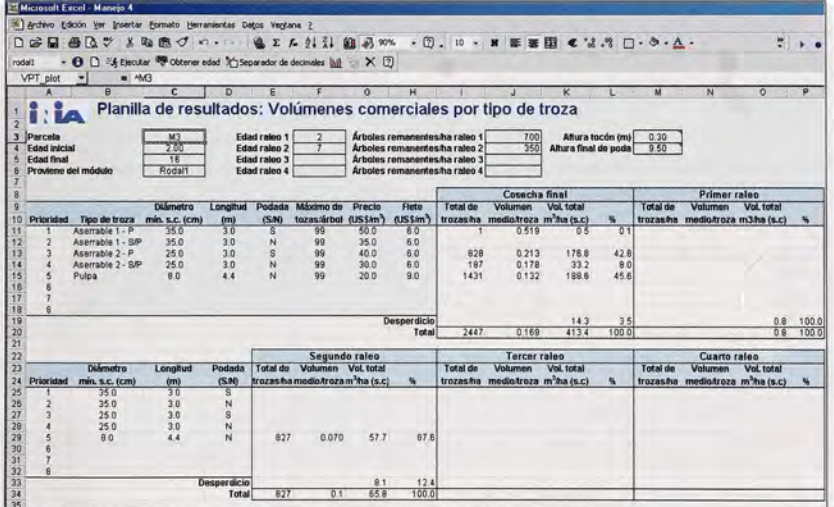

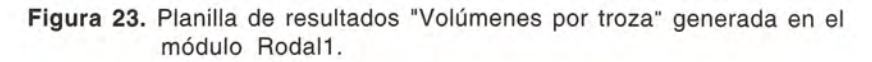

|                                              | <b>Microsoft Excel - Libra 3</b>                                   |                                         |                 |                              |                                         |        |             |                                                                |                                                               |                           |      |                  |                                     |                                                      |                 |
|----------------------------------------------|--------------------------------------------------------------------|-----------------------------------------|-----------------|------------------------------|-----------------------------------------|--------|-------------|----------------------------------------------------------------|---------------------------------------------------------------|---------------------------|------|------------------|-------------------------------------|------------------------------------------------------|-----------------|
|                                              | S Archivo Edición Ver Insertar Formato Herramientas Datos Verstana |                                         |                 |                              |                                         |        |             |                                                                |                                                               |                           |      |                  |                                     |                                                      |                 |
|                                              | □参日 各日ツ メも良づ っ - - -                                               |                                         |                 |                              | 通王左引引 組 另 90% · ③. → a Sepundad 所分鼠 40. |        |             |                                                                |                                                               |                           |      |                  |                                     |                                                      |                 |
| Arval                                        |                                                                    | • 18 • N X S . 图 要 理 图 图 € % 00 3.7 优 优 |                 |                              |                                         |        |             | $-0.4$ .                                                       |                                                               |                           |      |                  |                                     |                                                      |                 |
|                                              |                                                                    |                                         |                 |                              |                                         |        |             |                                                                |                                                               |                           |      |                  |                                     |                                                      |                 |
| rodalt                                       | - O D 24 Ejecutor @ Obtener edad 3 Separador de decimales   M X D  |                                         |                 |                              |                                         |        |             |                                                                |                                                               |                           |      |                  |                                     |                                                      |                 |
| A1                                           |                                                                    |                                         |                 |                              |                                         |        |             |                                                                |                                                               |                           |      |                  |                                     |                                                      |                 |
|                                              | R                                                                  | с                                       | n               |                              |                                         |        |             |                                                                |                                                               |                           |      | м                |                                     |                                                      | ۰               |
| <b>Fdad Intrial</b>                          |                                                                    | 15.00                                   |                 | <b>Edad raleo 2</b>          |                                         |        |             | Árboles remanentes ha raleo 2                                  |                                                               | Altura final de poda 6.30 |      |                  |                                     | Arboles-ha poda final                                |                 |
|                                              | Proviene del módulo                                                | Arbol                                   |                 | Edad raise 3<br>Edad raleo 4 |                                         |        |             | Arboles remanentes ha raleo 3<br>Arboles remanentes ha raleo 4 |                                                               |                           |      |                  |                                     | Altura pode intermedia<br>Arbolesiha poda intermedia |                 |
|                                              |                                                                    |                                         |                 |                              |                                         |        |             |                                                                | Cosecha final                                                 |                           |      |                  | Ingresos del módulo Arbot (US\$/ha) |                                                      |                 |
|                                              | Tipo de troza                                                      | <b>Diámetro</b><br>min. s.c. (cm)       | Longitud<br>(m) | Podada<br>$i5$ MD            | Máximo de                               | Precio | Flate       | Total de                                                       | <b>Volumen</b><br>trozasha mediotroza m <sup>3</sup> ha (s.c) | <b>Vol. total</b>         |      | Ingreso<br>bruto | Costos<br>cosacha                   | Costos<br>floto                                      | Ingreso<br>neto |
|                                              | Aserrable 1 - P                                                    | 350                                     | 3.0             |                              | tozas/árbot (US\$im) (US\$im)<br>碱      | 50.0   | 6.0         |                                                                |                                                               |                           |      |                  |                                     |                                                      |                 |
|                                              | Asemable 1 - S/P                                                   | 350                                     | 30              |                              | 99                                      | 350    | 60          |                                                                |                                                               |                           |      |                  |                                     |                                                      |                 |
|                                              | Acerrable 2 - P                                                    | 250                                     | 30              | $\mathbf{g}$                 |                                         | 400    | 60          | 650                                                            | 0.204                                                         | 1326                      | 20.1 | 5304             | 1050.799                            | 7956                                                 | 3447.6          |
|                                              | Aserrable 2 - S/P                                                  | 250                                     | 30              | $\overline{M}$               | $\frac{99}{99}$                         | 30.0   | 60          | 290                                                            | 0.173                                                         | 50 2                      | 7.6  | 1505             | 401,284                             | 301.0                                                | 802.6           |
| Prioridad                                    | Pulpa                                                              | 80                                      | 44              | $\overline{M}$               | 199                                     | 20.0   | 9.0         | 3730                                                           | 0.121                                                         | 451.8                     | 68.6 | 9036             | 3514.205                            |                                                      | 4066.0 1355.3   |
|                                              |                                                                    |                                         |                 |                              |                                         |        |             |                                                                |                                                               |                           |      |                  |                                     |                                                      |                 |
| <b>Fritad final</b><br>10<br>$\frac{20}{34}$ |                                                                    |                                         |                 |                              |                                         |        | Desperdicio |                                                                |                                                               | 243                       | 3.7  |                  |                                     |                                                      |                 |

Figura 24. Planilla de resultados "Volúmenes por troza" generada en el módulo Arbol.

#### 5.6 - Planilla de resultado "Resumen económico"

En la planilla de resultado "Resultado económico" se muestran los indicadores de resultado económico (TIR <sup>y</sup> VAN) así como un listado de todos los inputs en la última

ejecución del módulo Rodal1 (Figura 25). Esta ficha resumen puede imprimirse en una sola página (sin colores) presionando el bo tón Imprimir resumen de la barra de herra mientas SAG grandis.

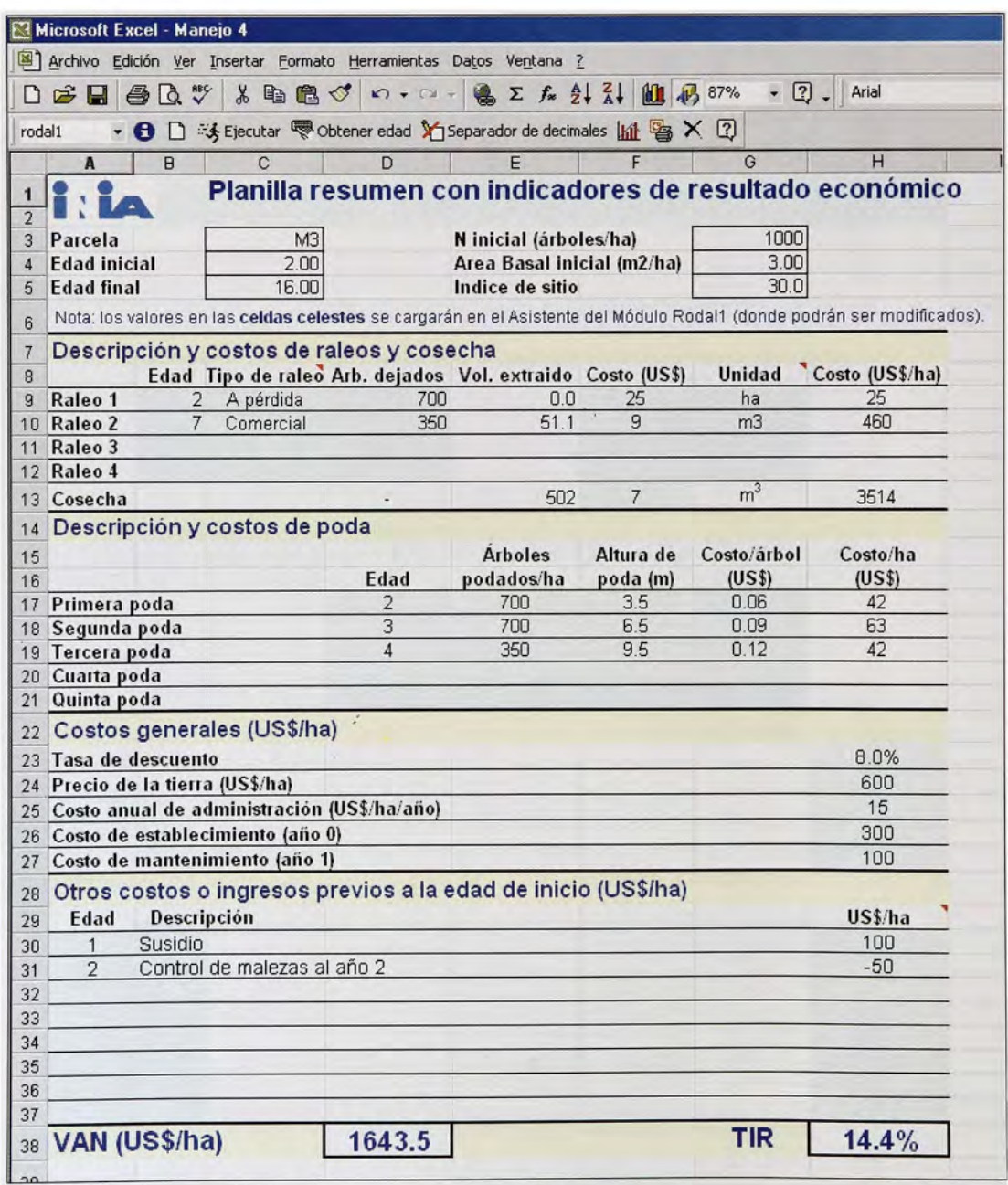

Figura 25. Ficha resumen generada desde el módulo Rodal1.

 $\frac{1}{2}30$ 

#### 6 - EJEMPLOS Y ANÁLISIS DEL COMPORTAMIENTO DEL SISTEMA

Para poder realizar un análisis cuantitati vo de las proyecciones de crecimiento se debe contar con datos independientes de PPMs, que hubieran sido medidas al menos dos veces. Para ello debe disponerse de un número importante de parcelas (al menos 40) que permita cubrir la variación existente entre los distintos rodales del área. Asimismo, las mediciones deben corresponder a varios años, ya que si se limitaran a uno <sup>o</sup> dos años en particularse podría estarevaluando el modelo para condiciones de crecimiento atípicas. Los detalles referentes a la instalación <sup>y</sup> medición de PPMs pueden encontrarse en publicaciones específicas acerca del tema (por ejemplo Sorrentino, <sup>1</sup> 997 o Ellis <sup>y</sup> Hayes, 1997).

En esta sección se realiza un análisis cualitativo de SAG grandis con el objetivo de mostrar el comportamiento general del siste ma al variar algunos de los inputs principales. Dicho análisistambién permite ejemplificar el uso de esta herramienta, evidenciando algu nos de sus usos <sup>o</sup> aplicaciones potenciales.

#### 6.1 - Simulaciones de crecimiento

Para ejemplificar la comparación de dis tintos esquemas de raleo <sup>y</sup> poblaciones deja das a turno final se compararon los manejos presentados en el Cuadro 6. El ejemplo co rresponde aun rodal en Zona <sup>7</sup> de <sup>2</sup> años de edad, con los valores de las distintas varia bles que fueron mostrados en la Figura 7.

Al analizar los resultados de las estima ciones realizadas para los cinco manejos (Cuadro 7) se observa que el manejo sin raleos (Manejo 1) es el que produce el máxi mo volumen total y el menor DAP medio a la cosecha. El DAP medio a la cosecha tiende a ser mayor al aumentar el número de raleos y al aumentar su intensidad o disminuir su edad.

Entre los dos manejos con un solo raleo (ambos llevados hasta una población de 450 arb./ha), el raleo más temprano (Manejo 3) concentra virtualmente toda su producción en la cosecha final (99%) en comparación con el raleo más tardío (Manejo 2, 87%). De los manejos con dos raleos, el manejo de raleos más intensos (Manejo 5) es el que genera el mayor DAP medio <sup>y</sup> el que produce el menor volumen total a la cosecha.

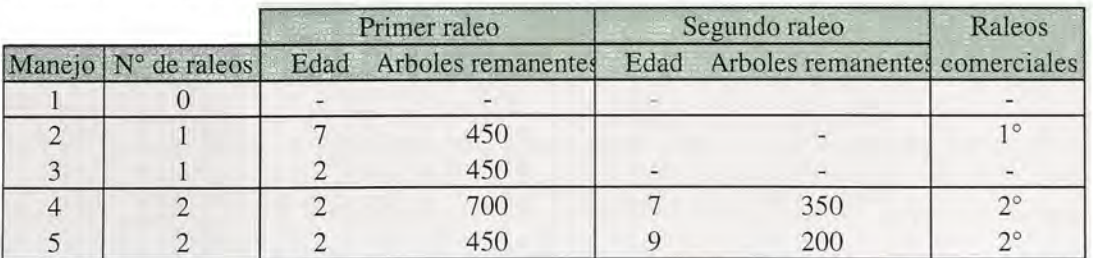

Cuadro 6. Manejos evaluados para ejemplificar las simulaciones de crecimiento.

Cuadro 7. Estimaciones para las principales variables físicas obtenidas en los cinco manejos.

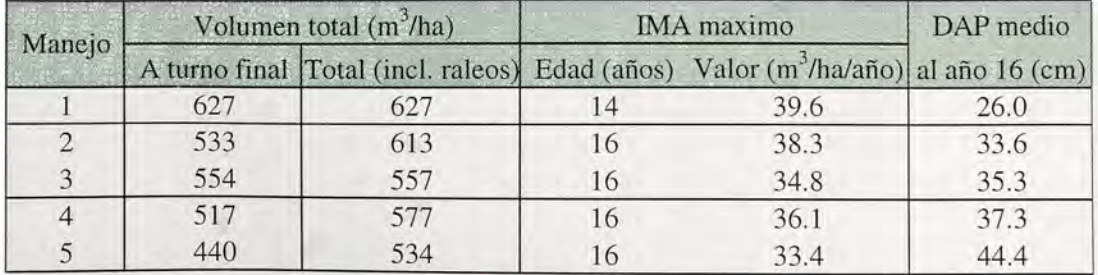

#### 6.2 - Simulaciones de trozado

<sup>A</sup> los efectos de analizar el comportamien to del simuladorde trozado, se compararon los esquemas de trozado que se muestran en el Cuadro 8. Las simulaciones de trozado se realizaron para la simulación correspondiente al Manejo 5, <sup>y</sup> para una altura final de poda de 9.5 m (solo para los 200 arb./ha dejados a turno final, para los demás árboles la altura de poda asumida fue 6.5 m).

Los volúmenes comerciales estimados para cada tipo de troza variaron sensiblemen te al cambiar la especificación de trozado (Cuadro 9). Naturalmente, al utilizar un diá metro límite menor para las categorías de mayor tamaño (Esquema 1) el volumen co rrespondiente a trozas <sup>1</sup> <sup>y</sup> 2 fue sustancialmente mayor que en los Esquemas 2 <sup>y</sup> 3. Entre los dos últimos esquemas de trozado, se observó que al aumentar el largo de troza de <sup>3</sup> a 4 m, se obtuvo un menor volumen en la primera categoría de trozas <sup>y</sup> un mayor volumen en las trozas de menor valor.

Utilizando como supuestos (i) precios de venta de 50, 35, 40, 30 y 20 US\$/m<sup>3</sup> para las

trozas <sup>1</sup> a <sup>5</sup> respectivamente; (ii) costos de flete de 6 y 9 US\$/m<sup>3</sup> para las primeras cuatro trozas <sup>y</sup> para la última categoría respectiva mente; y (iii) un costo de cosecha de 7 US\$/ m<sup>3</sup> para todas las trozas, se calcularon los ingresos netos generados con cada esquema de trozado. Los mismos fueron de 11301, 9867 y 9595 US\$/ha para los esquemas de trozado 1, 2 y 3 respectivamente. El ingreso neto marcadamente mayor del esquema <sup>1</sup> se explica por el hecho de haber mantenido el valor de las trozas a pesar de haber bajado la exigencia en términos de diámetro límite. Entre los esquemas 2 <sup>y</sup> 3 se observa una diferencia del 2.8% en el ingreso neto estima do causada simplemente porvariar en <sup>1</sup> mía longitud de las trozas <sup>1</sup> a 4. (En este ejemplo no se tuvo en cuenta el posible efecto del largo de troza en el rajado durante el proce samiento de las trozas; eso debería estar reflejado en el precio de las mismas cuando se realicen comparaciones reales de alterna tivas de trozado.)

El ejemplo presentado resalta la impor tancia de comparar esquemas de trozado alternativos cuando existen varias opciones

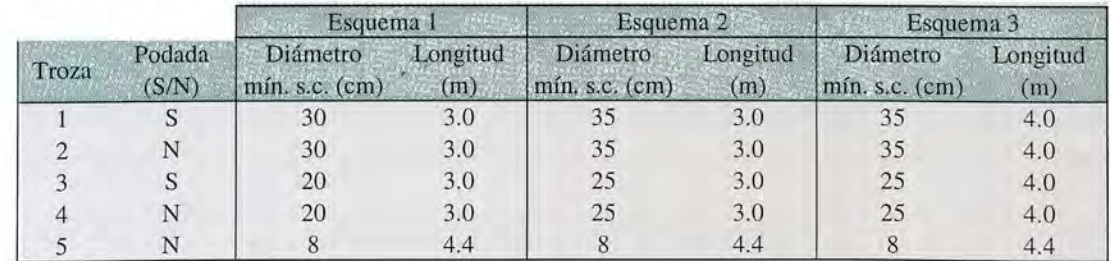

Cuadro 8. Esquemas de trozado evaluados para ejemplificar el uso del simulador de trozado.

Cuadro 9. Volúmenes comerciales estimados por tipo de troza.

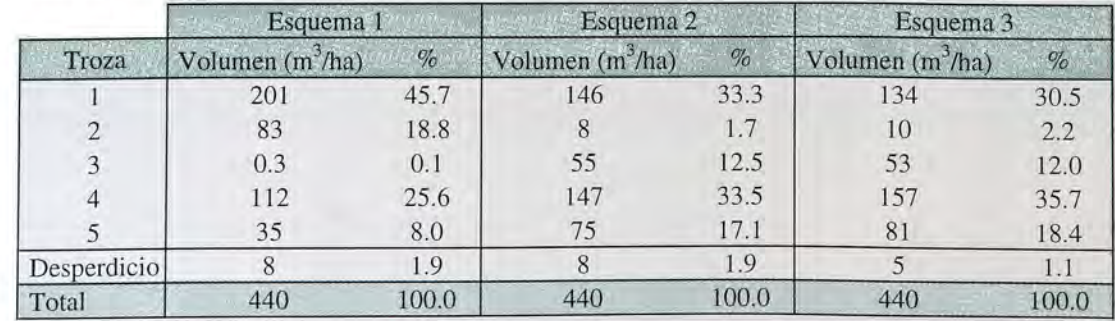

de colocación de las trozas a producir. Estas comparaciones pueden hacerse con más pre cisión desde el módulo Árbol en base a parcelas instaladas en rodales próximos a ser cosechados, en donde no operan los errores potenciales de las proyecciones de crecimiento (como en el caso del módulo Rodal1) y en donde el trozado se simula indivi dualmente sobre los árboles de la parcela.

#### 6.3 - Indicadores de performance económica

Para calcular los indicadores de resultado económico de las simulaciones realizadas en las Secciones 6.1 y 6.2 se asumieron los costos de producción presentados en el Cua-

dro <sup>1</sup> <sup>0</sup> (los precios de venta de las trozas <sup>y</sup> los costos de cosecha <sup>y</sup> transporte fueron defini dos en la Sección 6.2). No se asumieron ingresos porconcepto de reintegro parcial de los costos de implantación (subsidio).

Bajo el escenario de costos <sup>y</sup> precios asumido, se observa una clara tendencia o obtener mayores niveles de rentabilidad al aumentar el número de raleos (Cuadro 11). Para un número determinado de raleos (1 o 2) los manejos con raleos más tempranos (Ma nejo 3 vs. Manejo 2) <sup>y</sup> los de raleos más intensos (Manejo <sup>5</sup> vs. Manejo 4) generan mejores resultados económicos. Estos resultados son consistentes con simulaciones realizadas para otras condiciones de sitio <sup>y</sup> bajo un escenario de precios <sup>y</sup> costos dife rente (Methol 2002c).

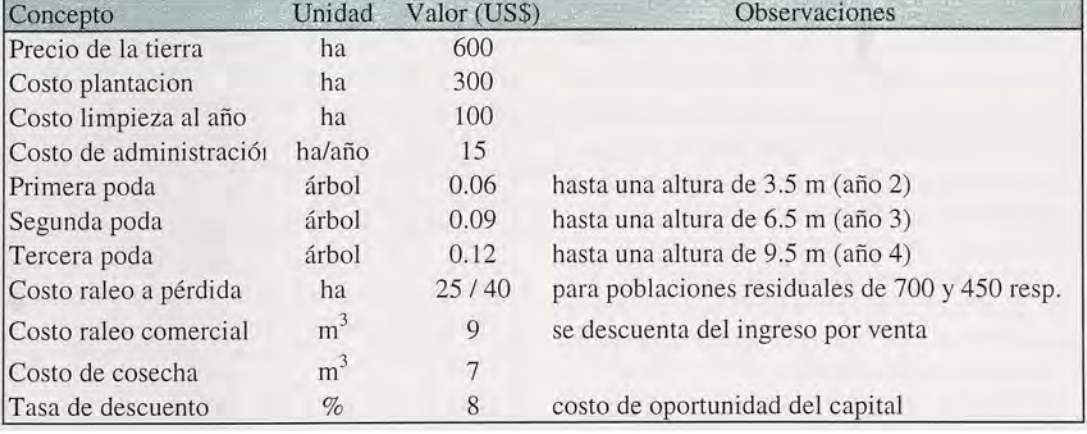

Cuadro 10. Costos asumidos.

Cuadro 11.Estimaciones de ingresos, valor actual neto (VAN) <sup>y</sup> tasa interna de retorno. Los manejos <sup>1</sup> a <sup>5</sup> fueron definidos en el Cuadro 6; las variantes del Manejo <sup>5</sup> corresponden a los distintos esquemas de trozado definidos en el Cuadro 8.

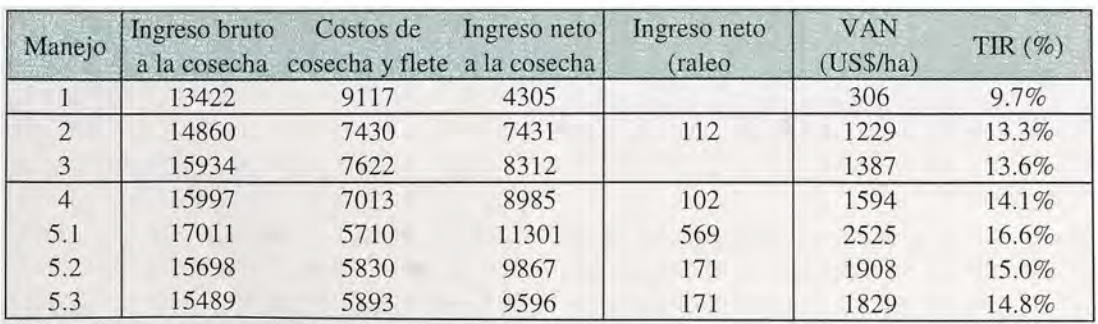

#### 7 - CONSIDERACIONES FINALES

Como se desprende de las secciones anteriores, SAG grandis permite comparar numerosas variantes de manejo <sup>y</sup> estructu ras de costos, lo cual permite tomar decisio nes con mayores elementos de lo que sería posible sin disponer de esta herramienta. Las aplicaciones potenciales del sistema desa rrollado son numerosas, pudiéndose mencio nar:

- Definición del calendariode raleos, densi dad a dejara turno final, largo de rotación, etc. Esto se realiza mediante la compara ción de varias alternativas posibles <sup>y</sup> la elección de aquellas que muestren los mejores resultados económicos y/o que sean menos afectadas por variaciones en los precios y/o costos.
- Realización de análisis de sensibilidad para identificar los factores (costos, precios, tasa de descuento, etc.) de mayor inciden cia en la rentabilidad de las plantaciones.
- Comparación de sistemas de trozado al ternativos y elección de aquellos que gene ren los mayores ingresos. Esto puede ba sarse tanto en datos proyectados como en datos reales de rodales próximos a ser cosechados. En el segundo caso las esti maciones serán de mayor precisión, espe cialmente si se realizan desde el módulo Árbol (sección 5.4).

34

- Comparación de inversiones potenciales en sitios diferentes en base a información sobre su potencial de crecimiento estima do (índices de sitio), la distancia de los mismos a los puntos de comercialización (costos de flete) <sup>y</sup> el costo de la tierra.
- Estimación de volúmenes totales a partir de inventarios forestales <sup>y</sup> proyección de los mismos. Esto permite estimar los flu jos totales de madera <sup>a</sup> ser producidos por una colección de rodales en una unidad de gestión determinada (campo, compañía, región, etc.).
- Planificación de cosechas a partir de la información mencionada en el punto ante rior (porejemplo para cumplir con determi nada meta de abastecimiento de madera para una industria procesadora). Sin em

bargo, para poder optimizar la gestión de las cosechas considerando simultánea mente varios factores (para los que se puedan establecer restricciones o metas) se requiere de modelos de planificación más complejos (estate models). Los modelos de simulación como el presentado constituyen un elemento necesario para los modelos de planificación.

Además de las aplicaciones directas descriptas, las estimaciones <sup>y</sup> proyecciones de crecimiento pueden utilizarse como base para realizar estimaciones de biomasa total y secuestro de carbono. Esto se lograría utilizando los outputs del sistema como inputs de modelos que simulan la partición de la biomasa total en tronco, ramas, hojas, raí ces, etc. a partir del volumen contenido en los fustes.

Si se dispusiera de modelos similares para otras especies plantadas en Uruguay sería posible además, determinar la especie más apropiada para un sitio determinado, o bien comparar proyectos forestales que involucren distintas especies. El Programa Nacional Forestal del INIA prevé continuar con la serie SAG, para E. globulus, Pinus taeda, etc., lo que se irá logrando a medida que se vaya disponiendo de información su ficiente de parcelas permanentes <sup>y</sup> ensayos de estas especies.

#### 8 - DISTRIBUCIÓN DEL **SOFTWARE**

En la presente publicación se adjunta una versión DEMO del SAG grandis, la cual per mite utilizar algunas de las herramientas descriptas. Sin embargo, otras herramientas tales como la simulación de trozado <sup>y</sup> el análisiseconómico, no se encuentran habili tadas, requiriéndose la versión completa del sistema.

Para adquirir la versión completa del SAG grandis los interesados pueden ponerse en contacto con los técnicos del Programa Na cional Forestal, involucrados en este proyec to: Ricardo Methol (rmethol@inia.org. uy) <sup>y</sup> Zohra Bennadji (zobenn@inia.org. uy).

#### **REFERENCIAS**

- AMARO, A., D. REED, M. TOME y *I. THEMIDO*. 1998. Modeling dominant height growth: Eucalyptus plantations in Portugal. Forest Science 44(1): 37-46.
- BAILEY, R.L. y T.R. DELL. 1973. Quantifying diameter distributions with the Weibull func tion. Forest Science 19(2): 97-104.
- CIDE. 1967. Los suelos del Uruguay, su uso <sup>y</sup> manejo. Comisión de Inversiones y Desa rrollo Económico (CIDE), MGA, Montevideo, Uruguay.
- CLUTTER, J.L. y E.P. JONES. <sup>1</sup> 980. Prediction of growth after thinning in old-field slash pine plantations. USDA Forest Service. Resear ch Paper. SE-217. 19 pp.
- ELLIS, J.C. <sup>y</sup> J.D. HAYES. 1997. Field guide for sample plots in New Zealand forests. Forest Research Institute. FRI Bulletin. No. 186.
- GARCÍA, O. 1998. Estimating top height with variable plot sizes. Canadian Journal of Forest Research 28: 1509-1517.
- GLADE, J.E. 1999. Curvas de índice de sitio para Eucalyptus grandis en Entre Ríos. INTA. EEA Concordia. Macroregión Pampeana Norte. PROFOSEC <sup>y</sup> Proyecto Forestal de Desarrollo SAGPyA-BIRF, NEF Entre Ríos-Corrientes Sur.
- KURU, G.A., A.G.D. WHYTE y R.C. WOOLLONS. <sup>1</sup> 992. Utility of reverse Weibull and extreme valué density functions to refine diameter distribution growth estimates. Forest Eco logy and Management. 48(1-2): 165-174.
- LAROCCA, F; DALLATEA, F. y GLADE, J. E. 2002. Thinning intensity impacts on yield of Eucalyptus grandis plantations. Proceedings of the International Conference on Eucalypt Productivity 10 - 15 November 2002, Hobart, Tasmania, Australia.
- MAX, T.A. <sup>y</sup> H.E. BURKHART. 1976. Segmented polynomial regression applied to taper equations. Forest Science 22(3): 283-289.
- METHOL, R. 2001 . Comparisons of approaches to modelling tree taper, stand structure and stand dynamics in forest plantations. Ph.D thesis. New Zealand School of Forestry, University ofCanterbury, Christchurch, New Zealand. 298 pp.
- METHOL, R. 2002a. Factores de mayor inciden cia en la rentabilidad de plantaciones de E. grandis. Revista Forestal 6(18): 15-19.
- METHOL, R. 2002b. Modelo de simulación de crecimiento para Eucalyptus grandis. Serie Aftercare Forestal INIA-JICA. Publicación N° 15. 17 p.
- METHOL, R. 2002c. Utilización del modelo de crecimiento <sup>y</sup> sistema de apoyo a la gestión SAG grandis para la para evaluación de alternativas de manejo para E. grandis en el NE. De Entre Ríos y S.E. de Corrientes. Actas de las XVII Jornadas Forestales de Entre Ríos. Concordia, Entre Ríos, Argen tina. 24 y 25 de Octubre de 2002. 11 p.
- METHOL, R. y MASON, E.G. (en prep.). Comparison of approaches to modelling stand structure and dynamics in forest plantatio ns. Artículo enviado para publicar en Forest Ecology and Management.
- PRODAN, M.; PETERS, R.; COX, F. y REAL, P. 1997. Mensura Forestal. Serie Investiga ción y Educación en Desarrollo Sustentable. IICA- BMZ/GTZ. 561 p.
- RICHARDS, F.J. 1959. <sup>A</sup> flexible growth function for empirical use. Journal of Experimental Botany 10: 290-300.
- SAGYP INTA. 1995. Manual para productores de eucaliptos de la Mesopotamia Argentina.
- SMALLEY, G.W. y R.L. Bailey. 1974. Yield tables and stand structure for loblolly pine planta tions in Tennessee, Alabama and Georgia highlands. USDA Forest Service. Sth For. Exp. Stn. Research Paper. SO-96. <sup>81</sup> pp.
- SORRENTINO, A. 1991. Indices de sitio preliminares para las principales especies fores tales cultivadas en el Uruguay. Facultad de Agronomía, Universidad de la República. Boletín de Investigación. No. 33. Montevi deo, Uruguay.
- SORRENTINO, A. 1997. Manual para diseño <sup>y</sup> ejecución de inventarios forestales. Edito rial Hemisferio Sur, Montevideo. 350 pp.
- TEMU, M., J. 1992. Forecasting yield of Douglasfirinthe South Islandof New Zealand. Ph.D. thesis. School of Forestry, University of Canterbury, Christchurch. 210 pp.
- VON BERTALANFFY, L. 1957. Quantitative laws in metabolism and growth. Quarterly Re view of Biology 32: 317-231.
- XU, L, G.R. WOOD, R.C. WOOLLONS <sup>y</sup> A.G.D. WHYTE. 1992. Stand table prediction with Reverse Weibull and Extreme Valué density functions: some theoretical considerations. Forest Ecology and Management 48(1-2): 175-178.

### ANEXO: Ecuaciones

$$
AMD_2 = a\left(\frac{AMD_1}{a}\right)^{\frac{\ln[1-\exp(-kt_2)]}{n[1-\exp(-kt_1)]}}
$$

donde  $a = 48.2004 + 8.7031 * Z_7$  $k = 0.0795$ ln(x) = logaritmo neperiano (base e=2.718281828) de la variable x.  $exp(x) = e^x = 2.718281828^x$ 

$$
G_2 = a \left(\frac{G_1}{a}\right)^{\frac{\ln[1-\exp(-bt_2)]}{\ln[1-\exp(-bt_1)]}}
$$

donde  $a = 43.9277 + 3.669 \times Z_7$  $k = 1.0159 + 0.3249 * Ln(IS) + 0.1105 * (N_0/1000)$ 

$$
N_2 = \left\{ N_1^a + b \left[ \left( \frac{t_2}{10} \right)^c - \left( \frac{t_1}{10} \right)^c \right] \right\}^{\gamma_a}
$$
 (6)

donde  $a = 0.4577 - 0.0218 * IS$  $b = 0.00787$  $c = 1.0125$ 

$$
V = exp\left[-0.7876 + 0.9873ln(G * AMD) - 0.0761\left(\frac{AMD}{D_g}\right) - 0.00997 * Z7\right]
$$
 (7)

donde D<sub>g</sub> es el diámetro cuadrático medio del rodal. D<sub>g</sub> =  $\sqrt{\frac{4g}{\pi}}$  \*100 y g =  $\frac{G}{N}$ N

$$
V = exp\left[-0.2783 + 0.9053ln(G * AMD) - 0.00009\left(\frac{AMD}{g}\right)\right]
$$
 (8)

$$
G_{\text{post}} = 1.1499 G_{\text{ant}}^{0.9356} \left[ 1 - \left( 1 - \frac{N_{\text{ant}}}{N_{\text{post}}} \right)^{1.5167} \right]^{0.9887} \tag{9}
$$

37

(4)

(5)

La distribución Weibull invertida queda definida con la siguiente ecuación:

$$
f(DAP) = (c/b) \left[ \left( \frac{a - DAP}{b} \right)^{c-1} \right] exp \left[ - \left( \frac{a - DAP}{b} \right)^{c} \right]
$$
 (10)

donde f(DAP) es la probabilidad <sup>o</sup> frecuencia (comprendida entre 0 y 1) del DAP de interés en la población (ver Figura 3); a es el parámetro que indica el punto de partida de la distribución (máximo);

b es el parámetro de escala de la distribución; y

c es el parámetro de forma de la distribución

La función de distribución acumulada de la distribución de Weibull invertida es:

 $F(DAP) = exp$  $\left|\frac{a - DAP}{a}\right|^{c}$   $\qquad \text{si } 0 \leq DAP < a$  $(11)$ 

 $\angle$  DAP  $\geq$  a

 $F(DAP)=1$ 

$$
D_{\max 2} = a \left( \frac{D_{\max 1}}{a} \right)^{\frac{\ln[1 - \exp(-kt_1)]}{n[1 - \exp(-kt_1)]}}
$$
(14)

donde  $a = 13.9159 + 1.0085*IS - 0.00762*N_0 + 6.4519*Z_7 + 14.3955*Z_0$  $k = 0.2058 - 0.0321 \times Z_7 - 0.1156 \times Z_0$ 

$$
D_{\text{dez}} = a \left( \frac{D_{\text{del}}}{a} \right)^{\frac{\ln[1 - \exp(-0.1042t_2)]}{\ln[1 - \exp(-0.1042t_1)]}}
$$
(15)

donde  $a = 14.0748 - 0.00544 \times N_0$  $k = -0.3177 + 0.0111*IS + 0.000111*N_0$ 

> $=$   $\hat{\mathbf{D}}$ , (16)

$$
b = \frac{a - D_{\text{medio}}}{\Gamma \left( 1 + \frac{1}{c} \right)}\tag{17}
$$

donde  $\Gamma(x)$  es la función Gama de la variable x.

 $\ddot{c}$ 

$$
z[1+(1-z)^2(kz0+kz1+kz2+kz3+kz4+kz5)]
$$
 (18)

38

donde  $z=D_{de}/(a-DAP_{medio})$  $kz0=0.22004032*z^0$  $kz1 = -0.001433169*z<sup>1</sup>$  $kz2=0.150611381*z^2$  $kz3 = -0.078575996*z^3$  $kz4=0.004305716*z^4$  $kz5=0.008804944*z^5$ 

$$
\frac{d^2}{DAP^2} = b_1 \left(\frac{h}{H} - 1\right) + b_2 \left(\frac{h^2}{H^2} - 1\right) + b_3 \ln(DAP) \left(a_1 - \frac{h}{H}\right)^2 I_1 + b_4 \ln(DAP) \left(a_2 - \frac{h}{H}\right)^2 I_2 \tag{20}
$$

donde  $I_i=1$  si  $h/H < a_i$  o  $I_i=0$  en caso contrario; h es la altura del fuste (m) a la que se desea estimar el diámetro (d, cm) H es la altura total del árbol (m)

Los valores de los parámetros  $a_1$  y  $a_2$  corresponden a las proporciones de la altura total (h/H) a las que ocurren los puntos de inflexión de la curva h-d. Los valores estimados para todos parámetros se presentan en la siguiente Cuadro:

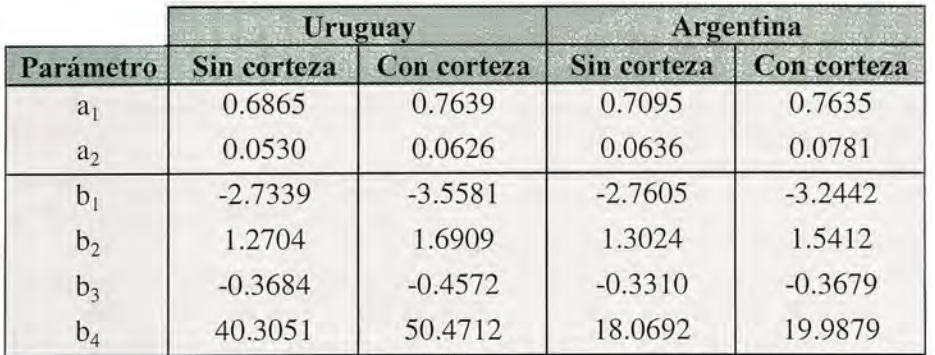

$$
H = 1.3 + \alpha \left[ \frac{\text{DAP}}{1 + \text{DAP}} \right]^{\beta} \tag{21}
$$

donde  $\alpha = 3.6011 + 1.4479 \text{AMD} - 0.3114 \text{DMD}$ 

$$
\beta = 8.1424 + 0.2379 \text{Edad} - 0.7051 \text{Ln}(N) - 0.0345 \text{G} + 0.2782 \frac{\text{DMD}}{\text{Edad}} + 3.3316 \frac{\text{AMD} \sqrt{N}}{1000};
$$

39

#### GLOSARIO

- Altura del pecho: en Uruguay <sup>y</sup> Argentina corresponde a 1.30 <sup>m</sup> sobre el nivel del suelo tomados en la parte de arriba de la pendiente.
- Altura media dominante (AMD): altura pro medio de los <sup>1</sup> 00 árboles por hectárea de mayor DAP, expresada en metros. Cada uno de los árboles dominantes debe ser el de mayor DAP en el cuadrante de 100 m2 en el que se encuentra. Si en una parcela no se identifican los árboles dominantes en cada cuadrante de 100 m<sup>2</sup>, el numero de árboles a considerar para calcular la AMD debe ser mayor (ver ecuación 3).
- Altura total: altura de un árbol hasta la punta del mismo expresada en metros.
- Área Basal (AB): sumatoria de las áreas seccionales medidas a la altura del pecho (1.30 m) sobre la corteza de todos los árboles de una parcela o rodal, expresada enm2/ha.
- Componente: en esta publicación los com ponentes del SAG grandisson sinónimos de las herramientas que lo componen (ver Herramienta).
- DAP: diámetro a la altura del pecho medido sobre la corteza <sup>y</sup> expresado en centíme tros.
- Desvío estándar de los DAPs (DAP<sub>de</sub>): Desvío estándar de los DAPs de una parcela o rodal expresado en cm.
- Diámetro cuadrático medio: diámetro de rivado del área basal individual promedio. Es ligeramente mayor que el diámetro medio (aunque en la práctica pueden con siderarse equivalentes). Si se conoce la varianza de los DAPs se puede estimarel diámetro medio a partir del diámetro cuadrático medio (ver ecuación 13).
- Diámetro máximo (DAP max): DAP máximo de una parcela o rodal expresado en cm.
- Diámetro medio: promedio aritmético de una serie de DAPs.
- Diámetro medio dominante (DMD): diá metro derivado del área basal individual promedio de los <sup>1</sup> 00 árboles por hectárea

de mayor DAP (definidos en la misma forma que para la AMD).

- **Diámetro mínimo (DAP** $_{\text{min}}$ **):** DAP mínimo de una parcela <sup>o</sup> rodal expresado en cm.
- Exactitud: nivel de concordancia entre las estimaciones <sup>y</sup> los valores reales (ver también precisión <sup>y</sup> sesgo).
- Función de ahusamiento: Ecuación o fun ción que representa la variación diamétrica a lo largo del fuste como función del DAP y la altura total <sup>y</sup> permiten estimar tres características básicas de los árboles: (i) diámetros en cualquier punto del fuste, (ii) altura del fuste en que se encuentra un diámetro límite especificado <sup>y</sup> (iii) volu men entre dos puntos cualesquiera del fuste, <sup>o</sup> volumen hasta cualquier índicede utilización. (En Inglés: taper function).
- Función Gama: función matemática (como la raíz cuadrada <sup>o</sup> el logaritmo). La nota ción para obtener la función gama del valor "x" utilizando Excel es: = EXP (GAMMA.LN(x))
- Herramienta: internamente, el SAG grandis está constituido por tres herramientas (modelo de crecimiento, simulador de trozado, componente de análisis econó mico). Estas herramientas estan integradas en el sistema.
- ICA: incremento corriente (o marginal) anual. Puede referirse a cualquier variable pero en esta publicación se utiliza generalmen te para el volumen total por hectárea sin corteza.
- IMA: incremento medio anual. Puede referir se a cualquier variable pero en esta publicación se utiliza generalmente para el volumen total por hectárea sin corteza.
- Indice de sitio: Altura media dominante (AMD) a una edad clave; para E. grandis en el Uruguay <sup>y</sup> a los efectos del SAG grandis, la edad clave es 10 años. El índice de sitio es un indicador de la pro ductividad del rodal.
- Módulo: el SAG grandis contiene tres módulos (Rodal1, Rodal2, Arbol) con distintas utilidades (ver sección 5). En los archivos SAG grandis creados cada módulo co rresponde a una hoja de cálculo.
- Muestreo estratificado: diseño de muestreo en el que la población se subdivide en estratos que internamente son relativa mente homogéneos. Dentro de cada es trato las unidades de muestreo pueden ubicarse en forma aleatoria o sistemática.
- Muestreo sistemático: diseño de muestreo en el que las unidades de muestreo se ubican según un esquema de distribución regularydefinido.
- Parcela: Pequeña superficie de terreno ubi cada dentro de un rodal que se utiliza como unidad de muestreo.
- Planilla de resultado: el SAG grandis contiene dos planillas de resultado (Volúme nes por troza, Resumen económico) en donde se resumen los principales inputs <sup>y</sup> outputs de la ultima ejecución del progra ma. El módulo Rodal1 utiliza ambas planillas de resultado, el módulo Árbol utiliza solo la de Volúmenes por troza <sup>y</sup> el módu lo Rodal2 no utiliza ninguna.
- Población (N): número de árboles vivos por hectárea.
- Poda final: última operación de poda con la que se llega a la mayor altura de poda (si se hace una única poda, la misma sería la poda final).
- Poda intermedia: operación de poda que llega hasta una altura de poda que será levantada en una operación de poda pos terior.
- PPM: parcela permanente de muestreo (en inglés permanent sample plot): Parcela cuyos árboles se miden a intervalos de tiempo (pueden ser regulares <sup>o</sup> no) para determinar el crecimiento de los mismos. Son esenciales para poder desarrollar modelos de crecimiento.
- Precisión: grado de dispersión de las estima ciones (ver también exactitud <sup>y</sup> sesgo).
- Residuo: diferencia entre el valor real <sup>y</sup> el valor estimado. Residuos positivos indi can subestimación <sup>y</sup> residuos negativos sobrestimación.
- Rodal: conjunto de árboles de una misma especie y edad sometidos a un mismo régimen de manejo silvicultural <sup>y</sup> localiza dos en un área determinada. <sup>A</sup> los efectos

del uso del SAG grandis las distintas secciones de un rodal deberían ser relati vamente uniformes. De lo contrario el rodal original podría dividirse en subrodales más homogéneos internamente.

- Sesgo: Promedio de las diferencias entre las estimaciones <sup>y</sup> los valores reales. Dife rencia sistemática entre estimaciones <sup>y</sup> valores reales. Un estimadorsesgado es aquel que consistentemente sobrestima o subestima el valor real (ver también precisión y exactitud).
- Simulador de trozado: una de las herramientas o componentes del SAG grandis. Permite hacer un trozado virtual de los árboles promedio de cada clase diamétrica (módulo Rodal1) o de árboles individuales (módulo Árbol) y así estimar los volúme nes comerciales por tipo de troza. Los cálculos se sustentan en funciones de ahusamiento.
- Sistema: en esta publicación este término nor malmente se utiliza como sinónimo de SAG grandis. El término sistema implica la inte gración o articulación de varios sub-componentes en donde los cambios en alguno de los mismos repercuten en los otros.
- Tasa interna de retorno (TIR): Indicador de la performance económica de un proyecto expresada en términos relativos (%).
- Unidad de gestión: Colección de rodales administrados conjuntamente. Puede ser un campo, una empresa, una región, etc.
- Valor actual neto (VAN): Indicador de la performance económica de un proyecto expresada en términos absolutos (por ej. US\$/ha).
- Volumen comercial: volumen del fuste de un árbol, parcela, rodal, etc. contenido en las trozas extraídas o a extraer.
- Volumen con corteza: volumen del fuste de un árbol, parcela, rodal, etc. incluyendo el volumen de la corteza.
- Volumen sin corteza: volumen del fuste de un árbol, parcela, rodal, etc. excluyendo el volumen de la corteza.
- Volumen total: volumen del fuste de un árbol, parcela, rodal, etc. desde el nivel del suelo hasta la altura total.

Impreso en los Talleres Gráficos de Editorial Hemisferio Sur S.R.L. Montevideo - Uruguay

Edición Amparada al Decreto 218/98

Depósito Legal 326.700/03

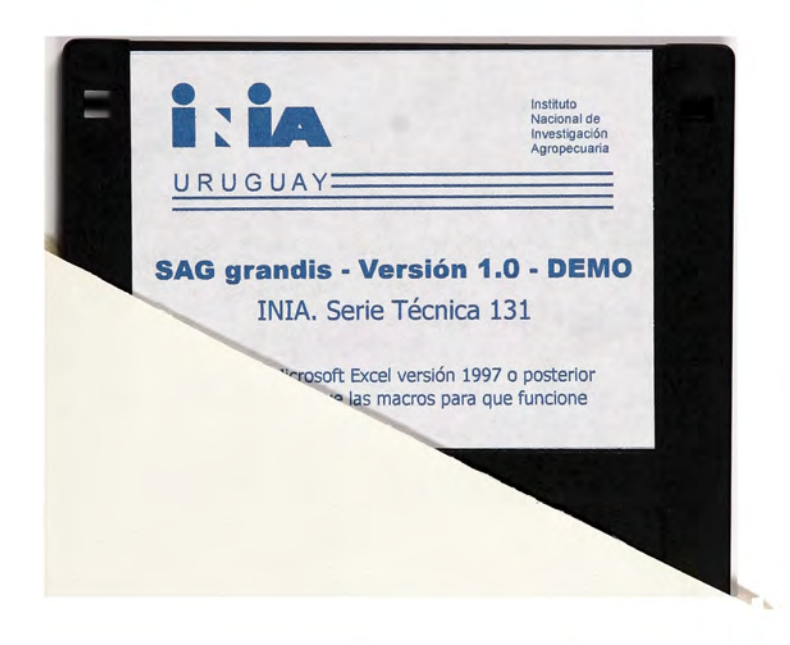